## ЗМІСТ

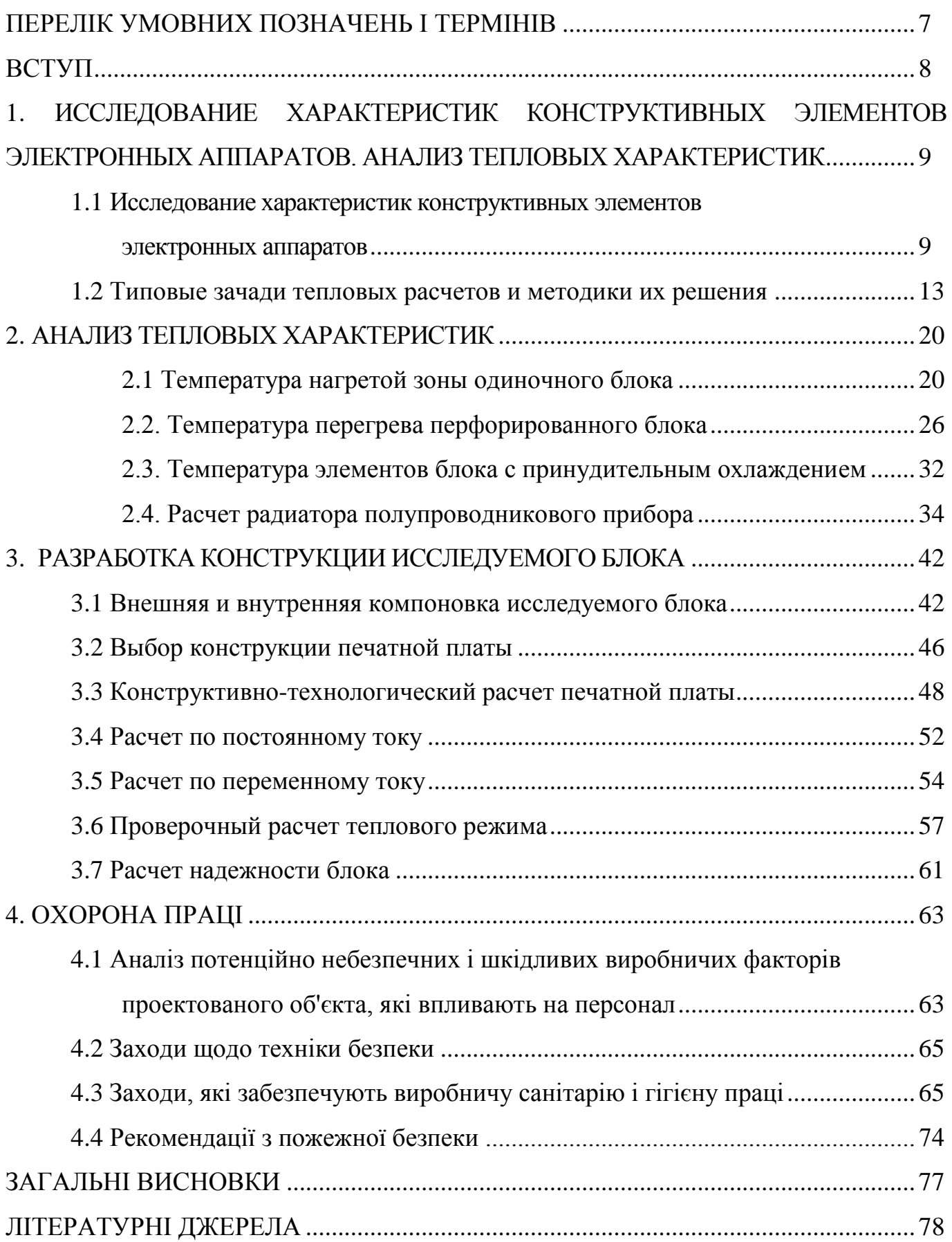

## ПЕРЕЛІК УМОВНИХ ПОЗНАЧЕНЬ І ТЕРМІНІВ

- ТР тепловий режим;
- НС нагріте середовище;
- ТВ теплота випромінювання;
- ЕРЕ електрорадіоелемент;
- ТЗ технічне завдання;
- НЕ навісний елемент;
- ДП друкована плата;
- САПР –система автоматизованого проектування;
- ІС інтегральна схема;
- БДП багатошарова друкована плата;
- ЕЗ електронні засоби;
- ТЕЗ типовий елемент заміни;
- КПМ компонент поверхневого монтажу;
- ВДП вузли на друкованій платі;
- ЕМВ електромагнітні випромінювання.

#### **ВСТУП**

В останні роки проблема електромагнітної сумісності різних пристроїв РЕА перетворилася Розглядаючи перспективи і стан сучасного виробництва електронних апаратів, слід звернути особливу увага на зростаючу його складову, а саме комп'ютерно - інтегроване виробництво. Стосовно об'єкту виробництва, отримаємо, що доведення виробу, підготовка виробництва, підстроювання під умови експлуатації, забезпечення необхідних параметрів, компонування і властивостей виробу є актуальними і дуже складними завданнями. Вироблювані об'єкти мають складну ієрархічну структуру, систему суперечливих показників якості і компонування. Електронні апарати характеризуються ієрархічністю структури і можна виділити рівень елементної бази, рівень носія (друкована плата), рівень блоку, як окремого конструктивного елементу і так далі. Слід звернути також увагу на той факт, що чим більше ступенів свободи у елементів об'єкту, тим більшу кількість варіантів поведінки має уся система [1, 3, 9]. Саме до даної системи це відноситься і проявляється у вигляді властивості емерджентності [13, 14], коли окремі компоненти не поводяться так, як може вести уся система в цілому.

У даному дипломному проекті виконаний аналіз теплових показників блоку електронного апарату.

# **1 ИССЛЕДОВАНИЕ ХАРАКТЕРИСТИК КОНСТРУКТИВНЫХ ЭЛЕМЕНТОВ ЭЛЕКТРОННЫХ АППАРАТОВ. АНАЛИЗ ТЕПЛОВЫХ ХАРАКТЕРИСТИК**

## **1.1 Исследование характеристик конструктивных элементов электронных аппаратов**

Естественное воздушное охлаждение РЭА — самый простой способ отвода тепла *в* окружающее пространство, осуществляемый за счет естественной конвекции и лучеиспускания. Естественное воздушное охлаждение в герметичных блоках позволяет отводить тепло при плотностях теплового потока до 0,05  $\text{Br/cm}^2$ , при этом перегрев внутри блока не превышает 30 °С. Такой перегрев допустим для аппаратуры, работающей в условиях, близких к нормальным.

Расчет охлаждения при естественной конвекции сводится к определению тепловой характеристики кожуха и нагретой зоны РЭА. *Тепловой характеристикой зоны (кожуха)* называется функциональная зависимость ее перегрева от мощности тепловыделения. В большинстве РЭА выходная мощность составляет незначительную часть потребляемой, поэтому можно считать, что мощность тепловых потерь равна потребляемой от сети мощности. Связь между мощностью *Р,*  потребляемой изделием, и средним перегревом поверхности *t* выражается равенством

$$
P = \Delta t \sigma_{\kappa}, \qquad (1.1)
$$

где  $\Delta t = t_k - t_c$ , °С;  $t_k$ - температура кожуха, °С;  $t_c$ - температура окружающей среды,  $\rm ^{\circ}C;\ \sigma$ <sub>к</sub> - тепловая проводимость участка от кожуха в среду, Bт/K.

С целью упрощения теплового расчета конструкция РЭА заменяется ее физической моделью, в которой шасси с расположенными на нем конструктивными элементами заменяется областью, называемой нагретой зоной. Тепловой характеристикой нагретой зоны называется зависимость среднеповерхностной температуры нагретой зоны *t<sup>3</sup>* от мощности тепловых потерь Р, рассеиваемой всеми элементами конструкции,  $t_3 - t_c = f(P)$ .

Перенос тепловой энергии от нагретой зоны к кожуху происходит конвекцией и лучеиспусканием. Интенсивность теплообмена излучением между деталями и кожухом зависит от площади и формы поверхностей, участвующих в теплообмене, от взаимного расположения элементов конструкции, степени черноты поверхности шасси, кожуха и других элементов.

Нагретую зону представляют в виде параллелепипеда, построенного на шасси. Определяющими размерами нагретой зоны являются исходные размеры шасси  $l_1$  и  $l_2$ и высота зоны  $h_3$  (рис. 1.1), определяемая по формуле

$$
h_s = h_{s1} + h_{s2} + l_{u1} \t{1.2}
$$

где *hз1* - часть нагретой зоны, расположенная над шасси; *hз2* - часть нагретой зоны, расположенная под шасси;  $l_{\text{III}}$  — толщина шасси.

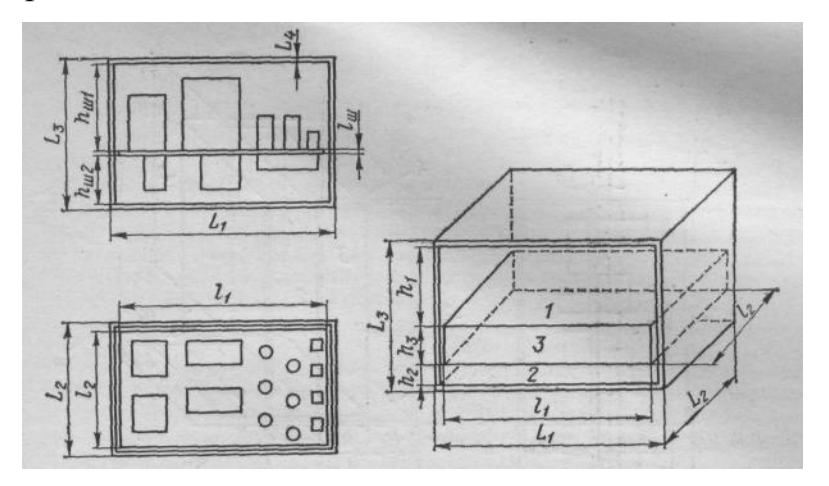

Рис. 1.1 - Схема блока с горизонтальным шасси и его нагретая зона

Блок с вертикальным шасси и его нагретая зона представлена на рис. 1.2. Геометрические размеры  $h_{31}$  и  $h_{31}$  определяются по формуле

$$
h_{si} = \frac{\sum_{j=1}^{n_i} V_j}{l_1 l_2}, \qquad i = 1, 2.
$$
 (1.3)

где *V<sup>j</sup> —* объем j-го элемента конструкции в *i-*ом отсеке блока; *n<sup>i</sup> -* число элементов в *i-*ом отсеке блока.

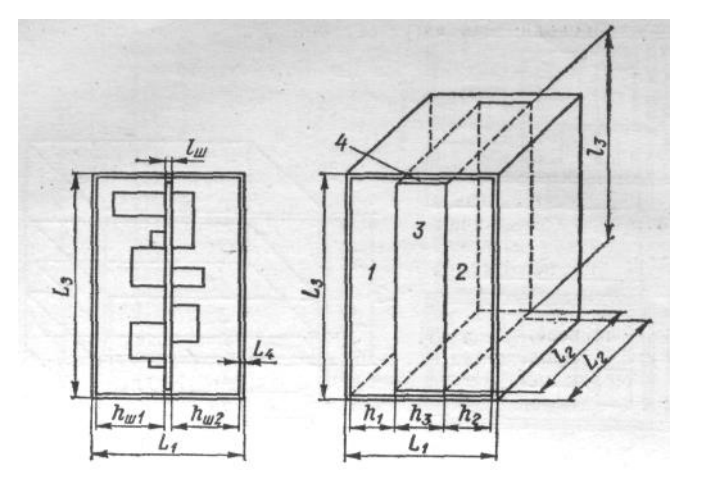

Рис. 1.2 - Схема блока с вертикальным шасси и его нагретая зона

Нагретая зона делит объем физической модели блока на несколько частей. В каждой части характер теплообмена различен в зависимости от ориентации поверхностей. Обозначим объем над нагретой зоной цифрой 1 и всем параметрам, характеризующим этот объем, будет присваивать индекс 1. Объем под нагретой зоной обозначим цифрой 2, 3-й областью назовем объем нагретой зоны, а 4-й объем между нагретой зоной и боковыми поверхностями кожуха.

Температуру нагретой зоны *tз* определяют из выражения (1.4), а из выражения (1.5) — температуру кожуха *tк*.

$$
t_s = t_c + P\left(\frac{1}{\sigma_s} + \frac{1}{\sigma_\kappa}\right) \tag{1.4}
$$

$$
t_k = t_c + P \frac{1}{\sigma_k} \tag{1.5}
$$

Тепловую проводимость нагретой зоны  $\sigma$ <sub>3</sub> (см. рис. 1.1 и 1.2) можно определить как

$$
\sigma_{\scriptscriptstyle{3}} = \sum_{i=1}^{3} (k_i + \alpha_{\scriptscriptstyle{3}i}) S_i \tag{1.6}
$$

где *k<sup>i</sup>* – коэффициент конвекции *i-*ой области; *лi* - коэффициент лучеиспускания между *i-*ой областью и кожухом; *S<sup>i</sup>* – площадь поверхности *i-*ой области.

Задача сводится к нахождению коэффициентов лучеиспускания и конвекции в замкнутом пространстве. Коэффициент лучеиспускания *лi* между i-й частью нагретой зоны и кожухом находится по формуле

$$
\alpha_{\scriptscriptstyle{ni}} = \varepsilon_{\scriptscriptstyle{I}} f(t_{\scriptscriptstyle{3}}, t_{\scriptscriptstyle{k}}) \tag{1.7}
$$

где  $\varepsilon_{\rm \scriptscriptstyle III}$  - приведенная степень черноты *i*-й поверхности нагретой зоны и кожуха;

 $f(t_3, t_6)$  - функция температуры для одиночного блока [в Bт/(м<sup>2</sup>-K)]

Приведенная степень черноты *i-*й поверхности нагретой зоны и кожуха определяется выражением

$$
\varepsilon_{Ili} = \frac{1}{\frac{1}{\varepsilon_{si}} + \left(\frac{1}{\varepsilon_{ki}} - 1\right) \frac{S_{si}}{S_{ki}}}, \quad i = 1, 2
$$
\n(1.8)

 $\Gamma$ *I***LE**  $S_{si} = l_1 l_2$ ;  $S_{ki} = 2h_i (L_1 + L_2 - 4L_4) + (L_1 - 2L_4)(L_2 - 2L_4)$ ,

 $\varepsilon_{\rm w}$ ,  $\varepsilon_{\rm w}$  - степень черноты реальной нагретой зоны и внутренних поверхностей кожуха в t-й области; *Sзi* и *Sкi* — площади поверхностей условной нагретой зоны и внутренней части кожуха в *i-* ой области.

Боковая поверхность условной нагретой зоны может значительно отличаться от реальной, поэтому приведенную степень черноты  $\varepsilon_{\textit{II}}$  определяют как

$$
\varepsilon_{\Pi4} = \varepsilon_{34} \varepsilon_{K4} \tag{1.9}
$$

где  $\varepsilon_{\scriptscriptstyle{34}}$  - степень черноты боковой поверхности реальной нагрётой<sup>:</sup> зоны;  $\varepsilon_{\scriptscriptstyle{K4}}$  степень черноты внутренней боковой поверхности кожуха в нагретой зоне.

Функцию температуры для одиночного блока находим из выражения

$$
f(t_K, t_C) = 5.67 \frac{\left(\frac{t_K + 273}{100}\right)^4 - \left(\frac{t_C + 273}{100}\right)^4}{t_K - t_C}
$$
\n(1.10)

где *t<sup>К</sup>* — температура кожуха, <sup>0</sup>С; *t<sup>С</sup>* — температура окружающей среды, °С.

Перейдем к расчету конвективно-кондуктивного коэффициента. В области *2* у блоков с горизонтальным шасси (см. рис. 1.15) тепловые слои воздуха располагаются выше холодных и конвекция отсутствует. В этом случае коэффициент теплопередачи области  $k_2$  связан с теплопроводностью воздуха  $\lambda_B$ зависимостью

$$
k_2 = \lambda_B / h_2 \tag{5.11}
$$

Воздушный зазор между боковой поверхностью нагретой зоны и кожухом не связан с воздушным зазором между боковыми поверхностями шасси и кожухом, поэтому коэффициент теплопередачи *k<sup>В</sup>* через эту область определяется ориентировочно.

Коэффициент теплопередачи  $k_B$  приравнивается к  $k_I$  для блоков с горизонтальным шасси или берется равным среднеарифметическому коэффициентов теплопередачи  $k_1$  и  $k_2$  для блоков с вертикальным шасси. Таким образом, полные коэффициенты теплопередачи от поверхностей условной нагретой зоны к кожуху определяются формулами:

для блоков с горизонтальным шасси

$$
K_1 = k_1 + \alpha_{n1}; K_2 = \frac{\lambda_{B2}}{h_2} + \alpha_{n2}; K_4 = k_1 + \alpha_{n3},
$$
\n(1.12)

для блоков с вертикальным шасси

$$
K_1 = k_1 + \alpha_{n1}; K_2 = k_2 + \alpha_{n2}; K_4 = \frac{k_1 + k_2}{2} + \alpha_{n3}.
$$
\n(1.13)

Вычислить коэффициенты теплопередачи можно, используя выражение

$$
k_i = Nf\left(\frac{h_i}{l}\right)A_2\sqrt[4]{\frac{t_3 - t_K}{h_i}} \qquad i = 1, 2
$$
 (1.14)

где  $N=1,3$  и  $N=1$  для горизонтального и вертикального шасси соответственно;  $l = \sqrt{l_1 l_2}$ .

Расчет тепловой характеристики блока проводится методом последовательного приближения. Исходя из реальной конструкции, рассчитывают условную нагретую зону. Задаются температурой условной нагретой зоны, находят перегрев нагретой зоны относительно окружающей среды  $\Delta t_3$  рассчитывают все тепловые проводимости участков от зоны к кожуху и от кожухов к среде.

При расчете  $\overline{B}$ первом приближении используется выражение ЛЛЯ ориентировочного определения тепловой проводимости участка от нагретой зоны к кожуху

$$
\sigma_3 = 23(L_1 - 2L_4)(L_2 - 2L_4). \tag{5.15}
$$

По формуле  $P = \sigma(t_3 - t_K)$  находят мощность  $P<sub>1</sub>$ . В координатах

 $(t_3 - t_K)$ ; P) получают одну точку, соответствующую принятому перегреву  $\Delta t_{31}$ и найденной мощности  $P<sub>1</sub>$ . Далее задаются другим значением перегрева нагретой зоны  $\Delta t_{32}$  и определяют  $P_2$ . Получают вторую точку на тепловой характеристике. Третьей точкой будет начало координат. По трем точкам строят тепловую характеристику, и из нее находят перегрев нагретой зоны при заданной мощности, рассеиваемой блоком.

Если в результате расчета тепловой характеристики получен перегрев нагретой зоны, превышающий допустимый, то решают вопрос об изменении конструкции блока (введение перфорации, жалюзи) либо системы охлаждения (принудительное перемешивание воздуха внутри блока, принудительное охлаждение).

#### 1.2. Типовые зачади тепловых расчетов и методики их решения

Исходные данные. Блок изготовлен в форме прямоугольного параллелепипеда. Габариты блока: длина  $L_1=319$  мм, ширина  $L_2=258$  мм, высота  $L_3=194$  мм. Размеры шасси *l<sup>1</sup>* и *l<sup>2</sup>* равны внутренним размерам кожуха блока. Шасси расположено в блоке горизонтально. Расстояние от верхней стенки кожуха до нагретой зоны *h<sup>1</sup>* = 40 мм, от нижней стенки до шасси *h2* =20 мм. Высота нагретой зоны *h3* = 30 мм, толщина стенок кожуха *L4=2* мм. Все внутренние и наружные поверхности блока окрашены черной глифталевой эмалью, степень черноты которой  $\varepsilon$ =0,92. Температура окружающей среды  $t_c = 20$  °C. Мощность, потребляемая блоком от сети,  $P=130$  B<sub>T</sub>. Выполнить расчет тепловой характеристики блока.

*Решение 1*. Предварительно рассчитаем геометрические размеры блока. Площадь крышки (дна) кожуха блока

 $S_B = S_H = L_1 L_2 = 0.319*0.258 = 0.082$   $\text{m}^2$ .

Площадь боковой поверхности блока

$$
S_6 = 2L_3 (L_1 + L_2) = 0,194*2(0,319+0,258) = 0,339 \text{ m}^2.
$$

Размеры шасси:

$$
l_1 = L_1 - 2L_4 = 0,319 - 2*0,002 = 0,315 \text{ m};
$$
  

$$
l_2 = L_2 - 2L_4 = 0,258 - 2*0,002 = 0,254 \text{ m}.
$$

Площадь поверхности нагретой зоны в области *1* и *2* (верхняя и нижняя области на рис. 5.1)

 $S_{31} = S_{32} = l_1 l_2 = 0,315-0,254 = 0,080$   $M^2$ 

Площадь поверхности внутренней части кожуха в области 1 и 2

$$
S_{\kappa1} = 2h_1(L_1 + L_2 - 4L_4) + (L_1 - 2L_4)(L_2 - 2L_4) =
$$
  
= 2\*0,04\*(0,319+0,258-4\*0,002)+(0,319-2\*0,002)\*(0,258-2\*0,002) = =0,126 m<sup>2</sup>;  

$$
S_{K2} = 2*0,02*(0,319+0,258-4*0,002)+(0,319-2*0,002)*(0,258-2*0,002) = =0,103
$$

м<sup>2</sup>.

Площадь поверхности нагретой зоны в области *2*

$$
S_{32} = 2h_2(l_1 + l_2) = 0,13 \times 2 \times (0,135 + 0,254) = 0,148 \text{ m}^2.
$$

Определяем по формуле приведенную степень черноты нагретой зоны  $\varepsilon_{\text{n}}$  в областях 1 и 2:

$$
\varepsilon_{\text{II}} = \frac{1}{\frac{1}{0.92} + \left(\frac{1}{0.92} - 1\right) \cdot \frac{0.08}{0.126}} = 0.87
$$

$$
\varepsilon_{\text{II2}} = \frac{1}{\frac{1}{0.92} + \left(\frac{1}{0.92} - 1\right) \cdot \frac{0.08}{0.103}} = 0.865
$$

Определяем степень черноты нагретой зоны в области 2

 $\varepsilon_{n2} = \varepsilon_{n1} \varepsilon_{n2} = 0.87*0.865 = 0.75.$ 

2. Используя формулу для ориентировочного определения тепловой проводимости участка от нагретой зоны к кожуху, определяем  $\sigma_s^1$  в первом приближении:

$$
\sigma_s^1 = 23(L_1 - 2L_4)(L_2 - 2L_4) = 23*(0,319 - 2*0,002)(0,258 - 2*0,002) = 1,84 B_T/K
$$

3. Задаемся перегревом кожуха  $9=10^{\circ}$ С; при этом температура кожуха будет  $t_K$ =30°С. Определяющая температура  $t_m = (t_K + t_C)$ :2 =25°С.

4. Находим конвективные коэффициенты теплоотдачи верхней  $\alpha_{KB}$ , нижней  $\alpha_{\text{KH}}$  и боковой  $\alpha_{\text{KE}}$  поверхности кожуха.

Расчет выполняем по формуле

$$
\alpha_{\scriptscriptstyle{xi}} = N \cdot A_1 \sqrt[4]{\frac{t_{\scriptscriptstyle{k}} - t_{\scriptscriptstyle{c}}}{L}} \tag{1.16}
$$

Определяющий размер для верхней и нижней стенок кожуха *L*=0,258 м. Необходимое для вычислений значение *А*<sup>1</sup> находим из следующих данных для воздуха:

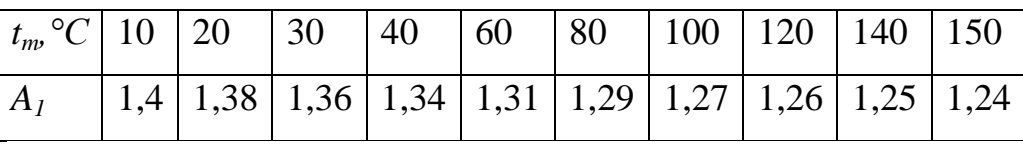

Для  $t_m = 25$ °C  $A_I = 1,37$  B $T/(M^{7/4} * K^{5/4})$ ; при этом

$$
\alpha_{KB} = 1,3.1,37_4 \sqrt{\frac{30 - 20}{0,258}} = 4,4 \text{ Br/(m}^2 * \text{K})
$$

$$
\alpha_{KB} = 0,7.1,37_4 \sqrt{\frac{30 - 20}{0,258}} = 2,39 \text{ Br/(m}^2 * \text{K})
$$

Определяющий размер для боковых поверхностей  $L_3=0,194$  м; при этом

$$
\alpha_{\scriptscriptstyle KE} = 1.37 \sqrt[4]{\frac{30 - 20}{0.194}} = 3.7 \text{ Br/(m}^2 * \text{K})
$$

5.Рассчитаем коэффициент лучеиспускания кожуха *<sup>л</sup>* . Для этого по (1.10) найдем значение функции температуры

$$
f(t_K, t_C) = 5.67 \frac{\left(\frac{30 + 273}{100}\right)^4 - \left(\frac{20 + 273}{100}\right)^4}{30 - 20} = 6.05 \text{ Br/(m}^2 * \text{K)}
$$

Тогда по формуле (1.7) получим

 $\alpha_{i} = \varepsilon_{i} f(t_{i}, t_{i}) = 0.92*6.05 = 5.57 \text{ Br/(m}^{2} * \text{K}).$ 

Найдем полные коэффициенты теплоотдачи с поверхностей кожуха:  $6<sub>l</sub>$  $\alpha_{B} = \alpha_{EB} + \alpha_{B} = 4,44+5,57 = 10,01 \text{ Br/(m}^{2} \text{*K)}$ ;  $\alpha_{\mu} = \alpha_{\kappa\mu} + \alpha_{\eta} = 2.39 + 5.57 = 7.96$  Br/( $\text{M}^2$ \*K);  $\alpha_{\rm g} = \alpha_{\rm K} + \alpha_{\rm g} = 3,7 + 5,57 = 9,27$  Br/( $\rm M^{2*}K$ );

7. Находим тепловую проводимость кожуха

$$
\sigma_{K} = \alpha_{B} S_{B} + \alpha_{H} S_{H} + \alpha_{E} S_{E}
$$
\n(1.17)

 $\sigma_{k}$  = 10,01\*0,082 + 7,96\*0,082 + 9,27\*0,339 = 4,61 BT/K.

8. Определяем температуру нагретой зоны из формулы

$$
t_3 - t_C = (t_K - t_C) \left( 1 + \frac{\sigma_K}{\sigma_3} \right) \tag{5.18}
$$

Получим

$$
t_3^1 = t_C + (t_K - t_C) \left( 1 + \frac{\sigma_K}{\sigma_3} \right) = 20 + (30 - 20) \left( 1 + \frac{4,61}{1,84} \right) = 55,2 \text{ }^0\text{C}.
$$

9. Из уравнения (1.19) находим мощность, рассеиваемую в блоке,

$$
t_K = t_C + P \frac{1}{\sigma_K} \tag{1.19}
$$

$$
P = \sigma_K(t_K - t_C) = 4{,}61(30 - 20) = 46 \text{ Br}.
$$

На этом заканчивается расчет в первом приближении.

10. Определим более точно величину  $\sigma_{3}$ .

коэффициента Лля составляющую этого нахолим конвективную теплопередачи в верхней области 1 по формуле(1.14). Для этого определим

$$
l = \sqrt{l_1 l_2} = \sqrt{0.315 \times 0.254} = 0.282
$$
 m;

 $t_m = (55.2 + 30):2 = 42.5$  °C;

Значения А<sub>2</sub> для воздуха:

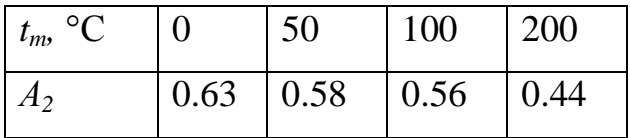

По графику (рис. 1.3) найдем значение функции  $f(\delta l)$  для  $h_l = 0.040$  м (в нашем случае  $h_1 = \delta$ ):  $h_1/1 = 0.040/0.282 = 0.142$ ; этому аргументу соответствует  $f_2 = 2.1$ ; при ЭТОМ

$$
k_1 = 1,3*2,1*0,594 \sqrt{\frac{55,2-30}{0,040}} = 8.05 \text{ Br/(m}^2 * \text{K})
$$

Вследствие того что шасси расположено горизонтально,

 $k_B = k_I = 8,05 \text{ Br}/(\text{m}^2\text{-K}).$ 

В таблице находим теплопроводность воздуха и по формуле (1.11) определяем коэффициент теплопередачи в нижней области

 $k_2 = 2.76*10^{-2}/0.020=1.38 \text{ Br}/(\text{m}^2*\text{K}).$ 

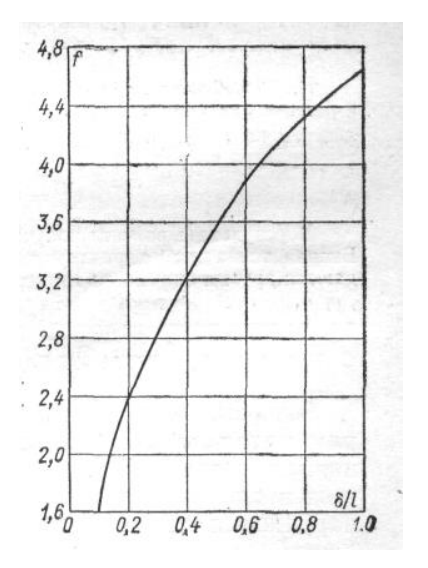

Рис. 1.3 - График зависимости  $f(\delta l)$ 

11. Определим лучистую составляющую коэффициента теплопередачи для областей 1, 2 и для воздушного зазора между боковой поверхностью нагретой зоны и кожухом. Согласно (1.10) найдем значение функции

$$
f(t_3, t_K) = 5.67 \frac{\left(\frac{55,2 + 273}{100}\right)^4 - \left(\frac{30 + 273}{100}\right)^4}{55,2 - 30} = 7,12 \text{ Br/(m}^2 * \text{K)}.
$$

Тогда по (1.7) имеем

$$
\alpha_{\text{JI1}} = 0.87*7,12 = 6,19 \text{ Br/(m}^2* \text{K}); \alpha_{\text{JI2}} = 0.752*7,12 = 5,34 \text{ Br/(m}^2* \text{K});
$$
  

$$
\alpha_{\text{JIB}} = 0.865*7,12 = 6,12 \text{ Br/(m}^2* \text{K)}.
$$

Вычислим по (1.12) полные коэффициенты теплопередачи для каждой области:

$$
K_1 = 8,05 + 6,19 = 14,24 \text{ Br/(m}^2 * \text{K}); \ K_2 = 8,05 + 5,34 = 13,4 \text{ Br/(m}^2 * \text{K)};
$$
  

$$
K_4 = 1,38 + 6,12 = 7,5 \text{ Br/(m}^2 * \text{K)}.
$$

По формуле (1.17) находим более точно величину тепловой проводимости от нагретой зоны к кожуху

$$
\sigma_3 = K_1 S_{31} + K_2 S_{32} + K_4 S_{3B} = 14,24*0,08+13,4*0,148+8,05*0,08 = 3,76 \text{ Br/K}
$$

Находим температуру нагретой зоны во втором приближении по формуле (1.4)

$$
t^{11}_{s} = t_c + P\left(\frac{1}{\sigma_s} + \frac{1}{\sigma_\kappa}\right) = 20 + 46\left(\frac{1}{3.76} + \frac{1}{4.61}\right) = 42.2 \text{ }^0\text{C}.
$$

Полученная температура нагретой зоны заметно отличается от температуры ее, рассчитанной в первом приближении, *t3*=55,2°С; поэтому для уточнения температуры нагретой зоны необходимо найти третье приближение.

Вторая точка тепловой характеристики рассчитывается таким же способом при другой выбранной температуре кожуха. Из построенного графика находят температуру нагретой зоны при заданной мощности, рассеиваемой блоком (в нашем случае 130 Вт).

В заключение приведем порядок расчета тепловой характеристики нагретой зоны и кожуха герметичного блока:

1.Из сборочного чертежа блока определяют геометрические размеры нагретой зоны.

2.Используя приближенную зависимость

 $\sigma_3 = 23(L_1 - 2L_4)(L_2 - 2L_4),$ 

находят тепловую проводимость участка от зоны к кожуху в первом

приближении.

3.Задаются перегревом кожуха (в пределах 5-10°С), находят  $\alpha_{\text{J}}$  и  $\alpha_{\text{K}}$ кожуха и по ним определяют тепловую проводимость кожуха  $\sigma_{K}$ .

4.Используя выражение  $t_3^1 = t_C + (t_K - t_C) 1 + \frac{\sigma_K}{\sigma}$ J  $\setminus$  $\parallel$  $\setminus$ ſ  $=t_C+(t_K-t_C)[1+$ *З*  $t_3^1 = t_c + (t_K - t_c) \left(1 + \frac{\sigma_K}{\sigma_s}\right)$  $\frac{1}{3} = t_C + (t_K - t_C) 1 + \frac{\sigma_K}{\sigma}$ , находят температуру нагретой зоны в первом приближении ( $t_3^\mathrm{l}$  $t_3^1$ .

5.По этим данным находят мощность, рассеиваемую в блоке, которая вызывает выбранный перегрев,  $P^1 = \sigma_K(t_K - t_C)$ .

6. Расчет во втором приближении проводят, полагая известными температуры 1  $t_k^1$ и  $t_3^1$  и используя выражения для определения конвективно - кондуктивного коэффициента  $(k_i)$  и коэффициента лучеиспускания  $(\alpha_{Jii})$ . В результате находят  $\sigma_3^{11}$  .

7. Определяют температуру нагретой зоны во втором приближении

$$
t_3^{11} = t_c + P^1 \left( \frac{1}{\sigma_3^{11}} + \frac{1}{\sigma_K^1} \right)
$$

Если значения температуры  $t_3^1$  $t_3^1$ *H*  $t_3^{11}$ *З t* отличаются друг от друга более чем на 10 %, то проводят расчет в третьем приближении; при этом температура нагретой зоны  $t_3^{111} = 0,5(t_3^1 + t_3^{11})$ 

В результате расчета получим одну точку тепловой характеристики. Вторая точка этой характеристики находится аналогично, при этом задаются другим значением температуры кожуха.

## **2. АНАЛИЗ ТЕПЛОВЫХ ХАРАКТЕРИСТИК**

#### **2.1. Температура нагретой зоны одиночного блока**

Приведенный расчет справедлив для одиночных блоков в РЭС, имеющих геометрические размеры в пределах 600 мм по трем измерениям. Предполагается, что блок имеет форму прямоугольного параллелепипеда или цилиндра, ось которого может быть расположена горизонтально / вертикально. Внутренняя архитектура блока может представлять собой различные конструктивные варианты: шасси с расположенными на нем крупными электрорадиоэлементами, кассеты или ячейки с микросхемами и отдельными дискретными элементами, имеющими геометрические размеры, соизмеримые с размерами микросхем.

Кассеты или ячейки могут располагаться горизонтально или вертикально. При вертикальном расположении кассет или ячеек расчет будет справедлив при условии, что расстояние между кассетами не превышает 3 мм, для горизонтального расположения кассет или ячеек такого ограничения нет.

#### **Исходные данные**

*P* – суммарная мощность тепловыделения в блоке, Вт;

 $L_1, L_2, L_3, -(D,H)$  – геометрические размеры блока прямоугольной формы (в виде цилиндра), м;

 $l_1$ ,  $l_2$ ,  $l_3$  – размеры нагретой зоны, м;

 $t_c$  – температура окружающей среды,  $\Box$  С.

#### **Последовательность расчета**

1. Размеры нагретой зоны. Для кассет или ячеек, объединенных в единый блок, размеры нагретой зоны определяются максимальными размерами этого блока. Если в качестве несущего элемента используется шасси с расположенными на нем крупногабаритными элементами, то размеры нагретой зоны будут: два измерения совпадают с размерами шасси, а третье определяется суммой высот шасси (*h*) и высотой средних размеров элементов, расположенных с одной и другой сторон шасси  $(h_1 \, \text{M} \, h_2)$ .

Средняя высота элементов

$$
h_{1,2} = \frac{\sum_{i=1}^{n} K_i}{l_1 \cdot l_2},
$$

где  $K_i$  – высота *i*-го элемента на поверхности шасси;  $l_1$ ,  $l_2$  – размеры шасси; *n* – количество элементов с одной стороны шасси.

Высота нагретой зоны

$$
l_3=h+h_1+h_2.
$$

2. Площади боковой  $(S_6)$ , верхней  $(S_n)$  и нижней  $(S_n)$  стенок блока:

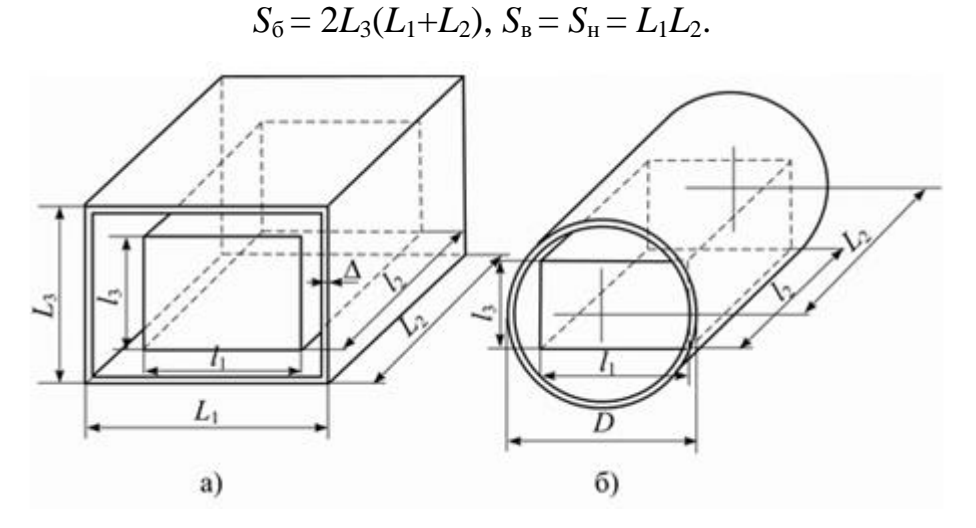

Рис.2.1 Модели блоков: а – прямоугольной, б – цилиндрической формы.

Область 1 расположена над нагретой зоной, область 2 под нагретой зоной, а область 4 между боковой поверхностью нагретой зоны и кожухом.

3. Площади нагретой зоны, обращенные в области 1, 2 и 4

$$
S_{31} = S_{32} = l_1 l_2, S_{34} = 2l_3 (l_1 + l_2).
$$

4. Приведенная степень черноты нагретой зоны в областях 1 и 2:

$$
\epsilon_{\pi} = \left[ \frac{1}{\epsilon_{\text{s}}} + \left( \frac{1}{\epsilon_{\text{x}}} - 1 \right) \frac{S_{\text{s}}}{S_{\text{x}}} \right]^{-1}
$$

,

где  $\Box$ ,  $\Box$   $\Box$  – степени черноты зоны и кожуха.

Приведенная степень черноты нагретой зоны в области 4

```
\Box _{\Pi 4} = \Box _{3} \Box _{\text{K2}}
```
так поступают в силу того, что размеры нагретой зоны, обращенной в область 4, могут значительно отличаться от размеров шасси. Для блоков с заполнением в виде кассет или ячеек рекомендуется степень черноты боковой поверхности нагретой зоны определять по выражению для  $\varepsilon_n$ .

5. Ориентировочное значение тепловой проводимости участка от нагретой зоны к кожуху

 $t_{\text{BLX}}^{\text{I}}$  = 2  $t_{2}^{\text{I}}$  -  $t_{\text{BIII}}^{\text{I}}$ 

где *L*<sup>4</sup> – толщина корпуса блока (если блок имеет тонкостенный кожух, то толщину *L*<sup>4</sup> можно не учитывать).

6. Задаются температурой перегрева кожуха ( $\Box t_{k}$ ). Для блоков, имеющих мощность тепловыделения 100–200 Вт при размерах 300–400 мм, температура перегрева кожуха лежит в пределах  $10-15 \square C$ . Температура кожуха  $t_k = t_c + \square t_k$ .

Определяющая температура  $t_m = (t_k + t_c)/2$ .

7. Для большинства одиночных блоков РЭС, имеющих небольшую мощность тепловыделения, конвективный теплообмен подчиняется закону ¼ степени, исходя из этого предположения находят коэффициент теплоотдачи  $\Box$  «для всех наружных поверхностей кожуха:

$$
\alpha_{\kappa} = 0.54 \left(\beta \cdot g \cdot P_r\right)_m^{1/4} \frac{\lambda_m}{\nu_m^{1/2}} \cdot \left(\frac{t_i - t_c}{L}\right)^{1/4} \cdot N
$$

– коэффициент объемного расширения,  $K^{\!-\!1};$ 

 $g$  – ускорение силы тяжести, м/с<sup>2</sup>;

 $P_r = \frac{v}{a}$  – критерий Прандтля;

– кинематическая вязкость, м<sup>2</sup>/с;

 $a$  — коэффициент температуропроводности, м $^{2}/$ с;

 $\Box$  – теплопроводность,  $Br/(M.K)$ ;

 $t_i$  – температура *i*-й грани кожуха;

*L* – определяющий размер, м: для вертикально ориентированной поверхности – высота, для горизонтально ориентированной поверхности – меньшая сторона;

*N* – коэффициент ориентации нагретой поверхности: для вертикальной стенки *N* = 1, для нагретой поверхности, обращенной вниз, *N* = 0,7 и вверх *N*=1,3.

Для воздуха

$$
\boldsymbol{\alpha}_{\kappa} = A_1 \cdot \left(\frac{t_i - t_c}{L}\right)^{1/4} \cdot N,
$$

где значения *А*<sup>1</sup> находят из следующих данных для воздуха (см. таблицу)

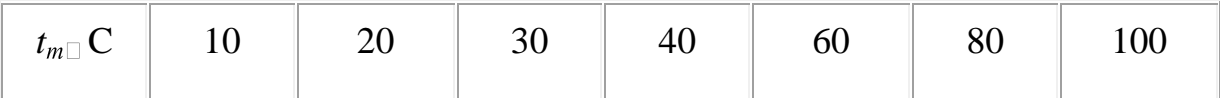

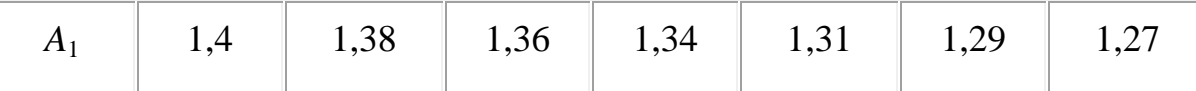

Для большинства блоков РЭС кожух выполнен из материала с хорошей теплопроводностью, поэтому его можно считать изотермической поверхностью и, следовательно, температура кожуха в любой точке будет одинакова.

8. Коэффициент лучеиспускания

$$
\Box_n = \Box_n \Box \Box_{12} \Box f(t_1 t_2),
$$

$$
f(t_1, t_2) = 5,67 \frac{\left(\frac{t_1 + 273}{100}\right)^4 - \left(\frac{t_2 + 273}{100}\right)^4}{t_1 - t_2}
$$

где  $t_1$  — температура кожуха,  $t_2$  — температура среды,  $\Box_{12}$  — коэффициент взаимного облучения (для одиночного блока  $\square_{12} = 1$ ).

9. Полные коэффициенты теплоотдачи с поверхности кожуха:

 $\Box$   $_{\rm B}=\Box$   $_{\rm KB}+\Box$   $_{\rm J1}$ ,  $\Box$   $_{\rm H}=\Box$   $_{\rm KH}+\Box$   $_{\rm J1}$ ,  $\Box$   $_{\rm G}=\Box$   $_{\rm K0}+\Box$   $_{\rm J1}$ .

10. Тепловая проводимость кожуха в окружающую среду

$$
\Box_{K} = \Box_{B} S_B + \Box_{H} S_H + \Box_{\delta} S_{\delta}.
$$

11. Температура нагретой зоны в первом приближении

$$
t_{\rm s}^{\rm I} = t_{\rm c} + \left(t_{\rm K} - t_{\rm c}\right) \left(1 + \frac{\sigma_{\rm K}}{\sigma_{\rm s}}\right)
$$

12. Расчетная мощность нагретой зоны в предположении, что кожух имеет перегрев  $\Box t_{\kappa}$  (выбранный):

$$
P^{\mathrm{I}}=\square_{\mathrm{K}}(t_{\mathrm{K}}-t_{\mathrm{C}}),
$$

на этом расчет в первом приближении заканчивается.

Расчет во втором приближении предполагает определение тепловой проводимости от нагретой зоны к кожуху более точно.

13. Поскольку область 1, замкнутая, используют конвективно-кондуктивный коэффициент

$$
k_i = N \cdot f\bigg(\frac{h_i}{l}\bigg) \cdot A_2 \cdot 4\sqrt{\frac{t_{\rm s}^{\rm I}-t_{\rm K}}{h_i}}\,,
$$

где  $k_i$  – конвективно-кондуктивные коэффициенты верхней и боковой воздушной прослойки между нагретой зоной и внутренней поверхностью кожуха;

*h<sup>i</sup>* – толщина воздушной прослойки между нагретой зоной и кожухом в соответствующей области

 $l = \sqrt{l_1 \cdot l_2}$  – для верхней области;  $l=\sqrt{l_3\cdot l_2}$ и $l=\sqrt{l_3\cdot l_1}$  — для боковых областей нагретой зоны и кожуха.

Если расстояние между нагретой зоной и кожухом меньше 3 мм, то конвекция отсутствует и в этой области передача тепла будет  $k = \lceil \frac{1}{k} \rceil$ .

В области, расположенной под нагретой зоной и кожухом, конвекция всегда отсутствует, и теплопередача определяется теплопроводностью воздуха (среды).

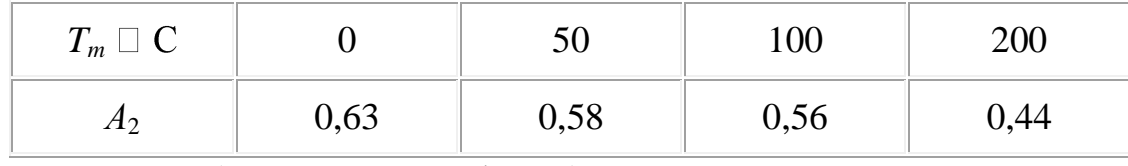

Значения *А*<sub>2</sub> для воздуха

Величину  $f(h_i/l)$  находят из графика (рис. 2.2).

14. Определяют лучистую составляющую коэффициента теплопередачи областей 1, 2 и 4 для воздушного зазора между боковой поверхностью нагретой зоны и кожухом, при этом величина приведенной степени черноты полученная при расчете в первом приближении сохраняется, а коэффициент взаимной облученности принимается равным единице, температура нагретой зоны принимается равной температуре, полученной при расчете в первом приближении.

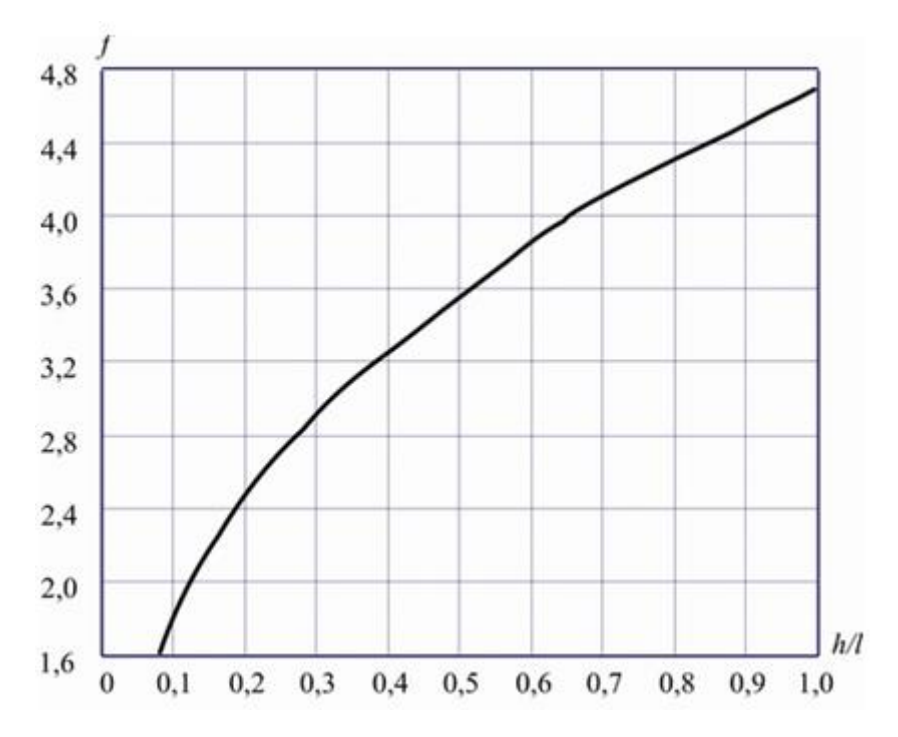

Рис. 2.2 К расчету конвективно - кондуктивного коэффициента

Получают величины  $\square$ <sub>л1</sub>;  $\square$ <sub>л2</sub>;  $\square$ <sub>k4</sub>.

15. Полные коэффициенты теплопередачи всех областей для нагретой зоны, расположенной горизонтально:

$$
K_1 = k_1 + \square_{\pi 1}
$$
;  $K_4 = k_4 + \square_{\pi 4}$ ;  $K_2 = \square_2 / h_{\pi} + \square_{\pi 2}$ .

Для нагретой зоны, ориентированной вертикально, коэффициенты теплопередачи:

$$
K_1 = k_1 + \square_{\text{I}1}; K_2 = k_2 + \square_{\text{I}2}; K_4 = (k_1 + k_2)/2 + \square_{\text{I}4}.
$$

16. Температура нагретой зоны во втором приближении

$$
t_s^{\text{II}} = t_c + P\left(\frac{1}{\sigma_s} + \frac{1}{\sigma_k}\right)
$$

где *P* – мощность, полученная при расчете в первом приближении;

 $\Box$ <sub>3</sub> – тепловая проводимость от нагретой зоны к кожуху, рассчитанная во втором приближении;

 $\Box$   $K$  – тепловая проводимость от кожуха в окружающую среду полученная при расчете в первом приближении.

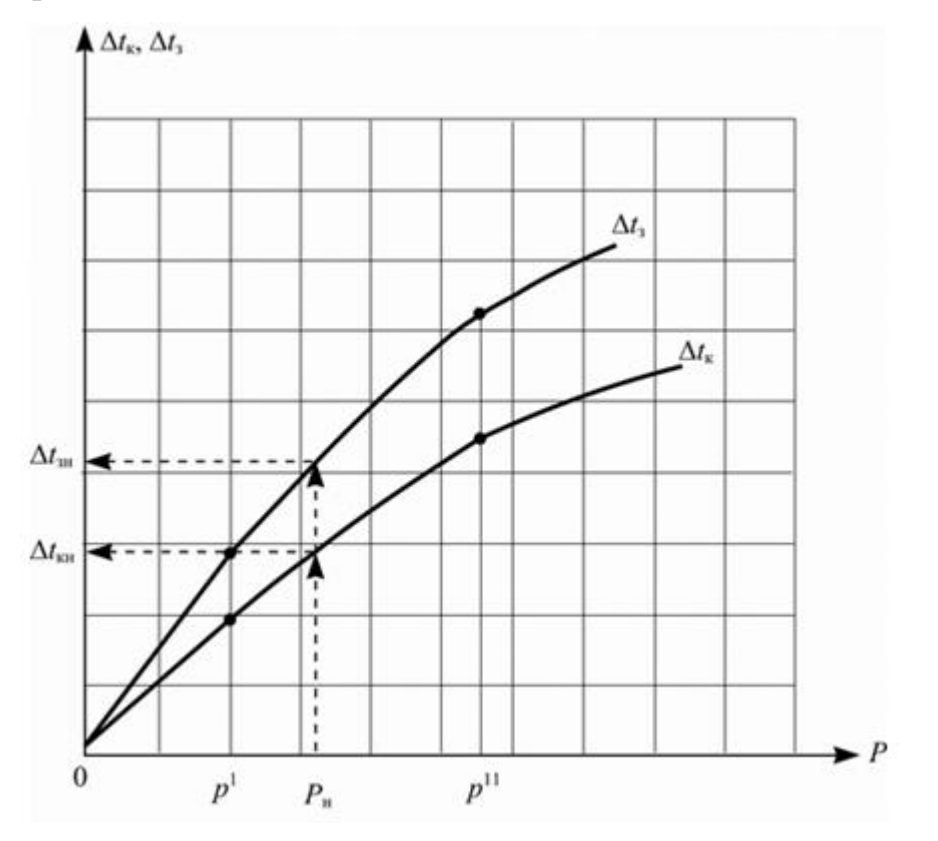

Рис. 2.3 Тепловые характеристики

17. Сравнивают температуры нагретой зоны, полученные при расчетах в первом и во втором приближениях. Если разница составляет более 10%, то проводят расчет в третьем приближении:

$$
t_p^{\rm III} = \left(t_s^{\rm I} + t_s^{\rm II}\right)/2
$$

Получают одну точку тепловой характеристики блока □  $t_3 = f(P)$  и □  $t_5 = f(P)$ (рис. 1.3). Второй точкой будет начало координат. Для получения третьей точки задаются другим значением температуры перегрева кожуха и проводят расчет заново. По трем полученным точкам строят характеристики  $\Box t_3 = f(P)$  и  $\Box t_k = f(P)$ . Искомые температуры кожуха и зоны находят по этим характеристикам при мощности фактически рассеиваемой в блоке (*Р*н).

Если температура оказывается выше допустимой для элементов блока, то решают вопрос о применении другого вида охлаждения блока, например, введение жалюзи или перфорации.

#### **2.2. Температура перегрева перфорированного блока**

Для увеличения интенсивности теплоотвода кожух блока перфорируют либо в нем делают жалюзи. При равной площади перфорационных отверстий и жалюзи, последние пропускают несколько меньший поток воздуха. Необходимо иметь в виду, что при перфорированном кожухе внутренний объем блока скорее запыляется по сравнению с блоком, имеющим жалюзи. В зависимости от конструктивных особенностей внутреннего строения блока нагретую зону можно представить в нескольких вариантах.

Основной конструктив блока – горизонтальное шасси с расположенными на нем крупногабаритными теплоизлучающими элементами. Предполагается, что шасси имеет отверстия для прохода воздуха.

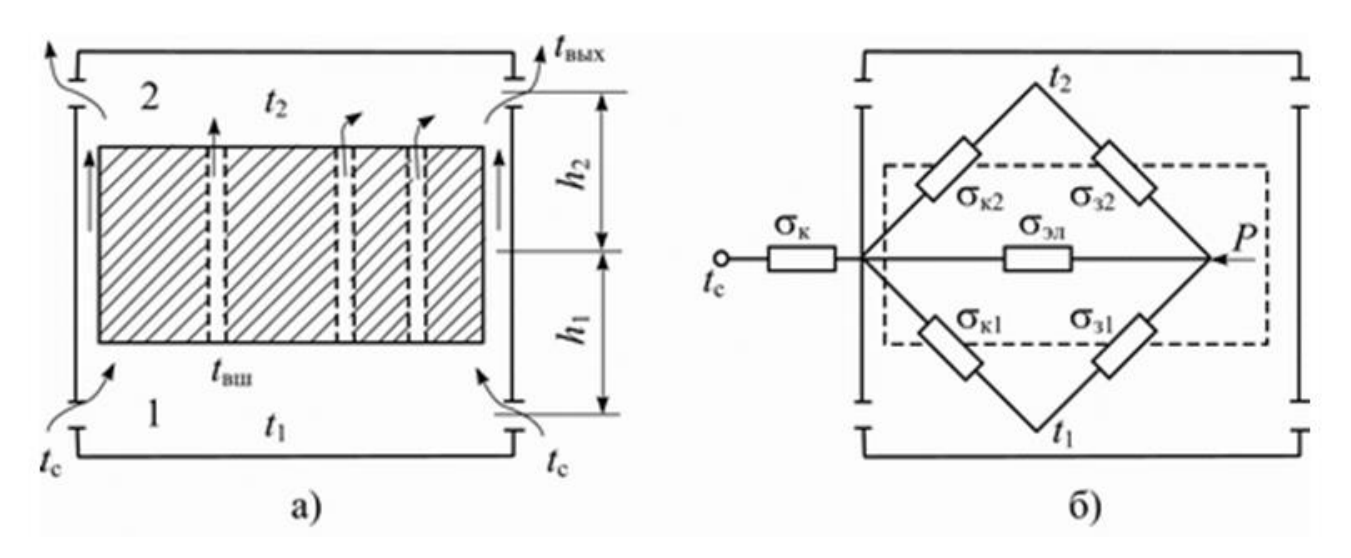

Рис.2.4 Модели блоков: а – расчетная модель блока, б – эквивалентная схема тепловых проводимостей

Блок состоит из ряда кассет или ячеек расположенных горизонтально или вертикально.

Для шасси с крупногабаритными элементами и кассет, расположенных вертикально или горизонтально, размеры нагретой зоны определяются как и в случае "герметичного" блока.

#### **Исходные данные**

*P* – суммарная мощность тепловыделения в блоке, Вт;

 $L_1, L_2, L_3$  – геометрические размеры блока, м;

 $s_1, s_2, s_{\text{m}}$  – площади отверстий кожуха в областях 1, 2 и шасси; м<sup>2</sup>;

 $t_c$  – температура окружающей среды.

#### **Последовательность расчета**

1. Расчет начинают с предположения, что кожух не имеет вентиляционных отверстий, т. е. блок "герметичный". Строят тепловые характеристики по методике расчета температуры нагретой зоны одиночного блока (рис. 2.5).

2. Задаются перегревом нагретой зоны  $\Box t_3$  и находят перегрев кожуха герметичного блока для этой температуры. Перегрев кожуха перфорированного блока

$$
(\square t_{\kappa})_{\pi}=0,75(\square t_{\kappa})_{\tau},
$$

и по графику рис. 1.5 находят мощность  $P_{\kappa}$ , соответствующую этому перегреву.

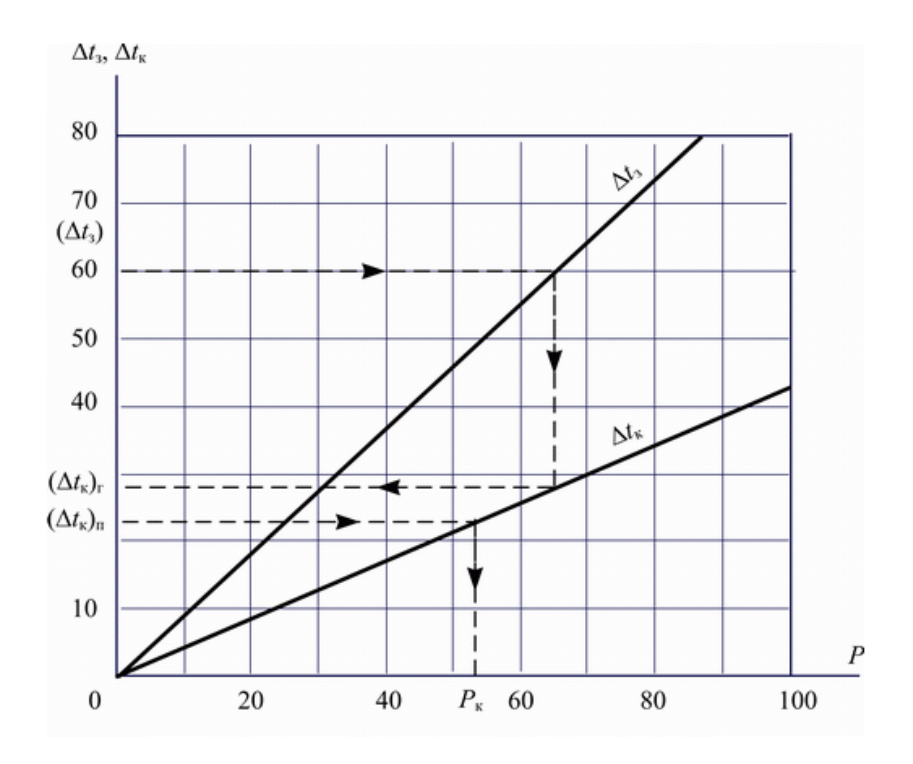

Рис.2.5 К определению температуры перегрева

3. Задаются коэффициентом  $\alpha_{\text{sk}}^{\text{I}}$  от зоны к кожуху (рекомендуется величину в первом приближении выбирать равной (5 $\Box$  1), Вт/м $^2\cdot$  K).

4. Мощность теплоотвода от зоны к кожуху за счет лучеиспускания

$$
P_{3\text{I}} = \square_{\text{I}} \cdot f(t_3, t_{\text{K}}) \cdot (t_3 - t_{\text{K}}) \cdot \square_{3\text{K}} \cdot S_{3},
$$

<sup>п</sup> *–* приведенная степень черноты нагретой зоны и внутренней поверхности кожуха (если  $\square$ , и  $\square$  к имеют значения больше 0,75, то  $\square$   $\blacksquare$   $= \square$ ,  $\cdot \square$  к. Величину  $\Box$  п можно взять из расчета блока при условии герметичности кожуха);

 $\Box$ <sub>3к</sub>= 1 – кожух "обтягивает" нагретую зону;

 $S_3$  – поверхность нагретой зоны (определена ранее при расчете "герметичного" блока).

5. Температура  $t_1^1$  воздуха в первой (нижней) области

$$
M_A = M_D = \frac{Ph}{2},
$$
  
\n
$$
a = 2(S_{s1} + S_{r1}) - \frac{S_{r1}}{S_{r2}}(S_{s2} + S_{r2} - S_{s1} - S_{r1});
$$
  
\n
$$
r \text{Re}
$$

 $S_{31}$ *;*  $S_{32}$ *;*  $S_{\kappa1}$ *;*  $S_{\kappa2}$  – поверхности нагретой зоны и кожуха в соответствующих областях;

$$
b = \left(2 + \frac{S_{\tt kl}}{S_{\tt K2}}\right)\cdot A_{\tt l} + A_{\tt 2} - D\big(S_{\tt s2} + S_{\tt K2} - S_{\tt s1} - S_{\tt k1}\big) + \Bigg(S_{\tt s1} - S_{\tt k1}\cdot \frac{S_{\tt s2}}{S_{\tt K2}}\Bigg)t_{\tt c} \label{eq:bt}
$$

$$
A_1 = S_{31} \cdot t_3 + S_{\kappa 1} \cdot t_{\kappa}, A_2 = S_{32} \cdot t_3 + S_{\kappa 2} \cdot t_{\kappa}, A = A_1 + A_2;
$$
  

$$
D = S_{\kappa} \cdot \frac{t_{\kappa}}{S_{\kappa 2}} - \frac{P_{3\pi} - P_{\kappa}}{\alpha_{3\kappa}^1 \cdot S_{\kappa 2}};
$$
  

$$
c = D \cdot A_1 + [A - (S_{32} + S_{\kappa 2}) \cdot D] \cdot t_c.
$$

Из двух значений температур выбирают наименьшее, чтобы выполнялось условие,  $t_1^I < t_2^I$ , т. е. температура воздуха в первой области (нижней) всегда ниже, чем во второй (верхней).

6. Температура воздуха во второй области в первом приближении

$$
t_2^{\mathrm{I}} = D - \frac{S_{\mathrm{K1}} \cdot t_1}{S_{\mathrm{K2}}}
$$

7. Температура воздуха вблизи отверстий шасси или каналов между вертикальными кассетами

$$
t_{\text{sum}}^{\text{I}} = 2t_1^{\text{I}} - t_c
$$

8. Температура воздуха на выходе из кожуха (из области 2)

$$
t_{\text{bbr}}^{\text{I}} = 2t_2^{\text{I}} - t_{\text{bmt}}^{\text{I}}.
$$

9. Количество протекающего воздуха через блок

$$
G^{I} = s_{1} \cdot \mu_{1} \cdot T_{c} \cdot \rho_{c} \cdot \sqrt{2g} \cdot \sqrt{T_{c} \cdot \mu_{1} \cdot T_{c} \cdot \rho_{r} \cdot \sqrt{2g} \cdot \sqrt{T_{c} + \left(\frac{s_{1} \cdot \mu_{1}}{s_{2} \cdot \mu_{2}}\right)^{2} \cdot T_{2} + \left(\frac{s_{1} \cdot \mu_{1}}{s_{m} \cdot \mu_{m}}\right)^{2} \cdot T_{1}}
$$

где  $s_1$ ,  $s_2$   $s_m$  – площади перфораций в областях 1, 2 и шасси (нагретой зоне);

 $h_1$  и  $h_2$  – средневзвешенные расстояния от середины нагретой зоны в областях 1 и 2 до центра группирования отверстий;

 $\Box$ <sub>1</sub>,  $\Box$ <sub>2</sub>,  $\Box$ <sub>m</sub> – коэффициенты расхода воздуха через жалюзи в соответствующих областях (если имеются перфорации, то  $\square = 0.65$ ). Величина  $\square$ для жалюзи зависит от их формы и угла раскрыва (табл. 2.1);

Таблица 2.1

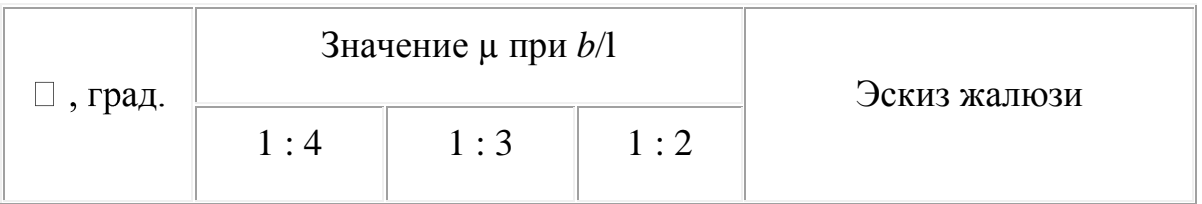

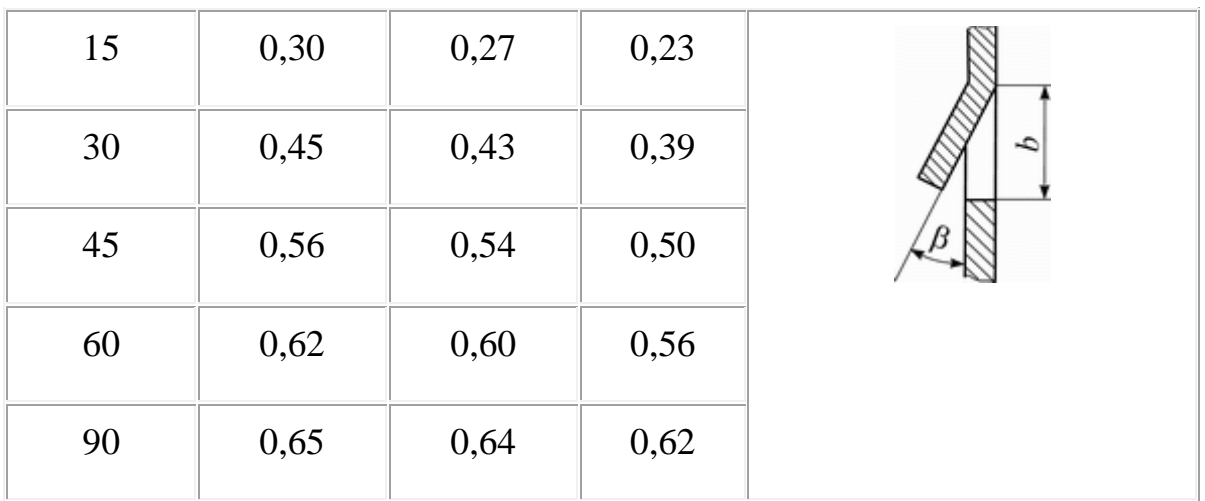

*Т*1, *Т*2, *Т*<sup>с</sup> – абсолютные температуры соответствующих областей.

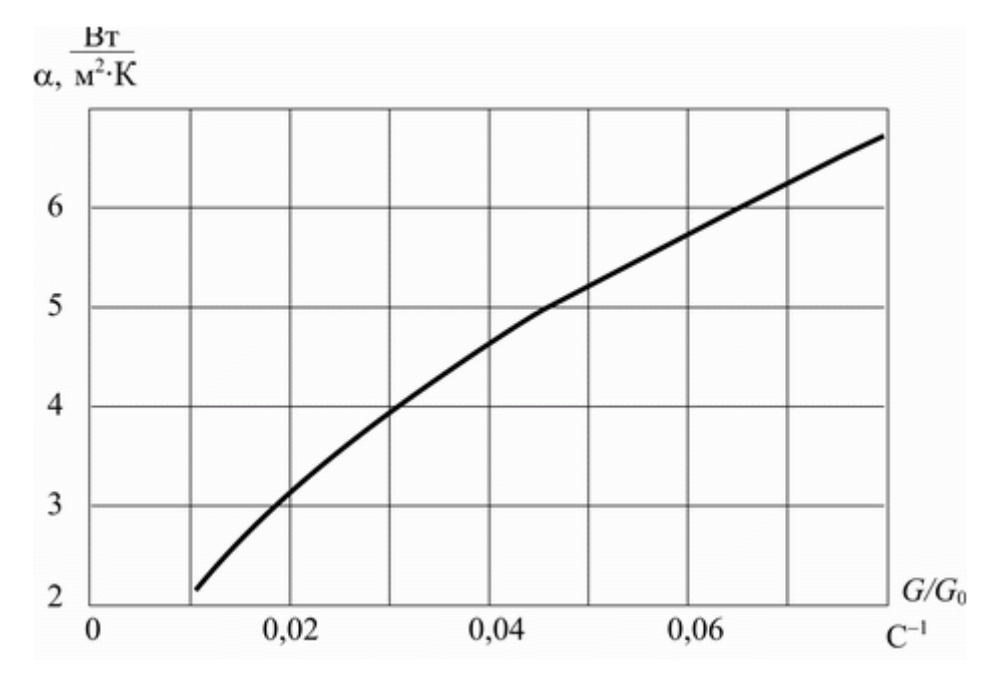

Рис.2.6 Коэффициент теплопередачи

10. По графику (рис. 2.5) уточняют коэффициент теплоотдачи  $\square$ <sup>II</sup>. Масса воздуха, заполняющего блок, при температуре 20  $\Box$  С

$$
G_0 = V_{6\mathfrak{a}} \cdot K_3 \cdot \Box_{\mathbf{B}}.
$$

где  $V_{6n}$  – внутренний объем блока;

 $K_3$  – коэффициент заполнения блока  $(K_3 = V_{\text{per}}/V_{6n})$ ;  $\Box$   $_B$  – плотность воздуха при температуре 20  $\Box$  С.

11. По уточненному значению  $\square$ <sup>II</sup> повторяют расчет во втором приближении, при этом принимают температуру зоны  $(t_3)$ , температуру кожуха  $(t_k)$ , мощность  $P_{3\text{II}}$ (получена по п. 4) и  $P_k$  (получена из графика рис. 1.5 при перегреве кожуха на  $\Box t_k$ ) оставляют неизменными.

12. В результате расчета во втором приближении находят температуры и *G* II. Находят величину отношения *G* II*/G*<sup>0</sup> и по графику (рис. 2.1) уточняют значение  $\Box$  <sup>III</sup>.

13. Мощность, рассеиваемая блоком, во втором приближении

$$
P^{\text{II}} = P_{\text{k}} + 2 \cdot G^{\text{II}} \cdot C_{\text{p}} \cdot \left(t_2^{\text{II}} - t_1^{\text{II}}\right)
$$

14. Температура $t_{\kappa}^{\mathrm{II} \, *}$ во втором приближении

$$
t_{\kappa}^{\text{II}*} = \frac{1}{S_{\kappa 1}} \cdot \left[ \frac{2 \cdot C_{\text{p}} \cdot G^{\text{II}}}{\alpha^{\text{II}}} \cdot (t_1 - t_{\text{c}}) + (S_{\text{s1}} + S_{\kappa 1}) \cdot t_1^{\text{II}} - S_{\text{s1}} \cdot t_3^{\text{II}} \right]
$$

15. Если величина разности температур  $t_{k}$  и  $t_{k}$ <sup>II</sup> составляет более 5%, то проводят расчет в третьем приближении:

$$
t_{\kappa}^{\text{III}} = t_{\kappa}^{\text{II}} - 0,1(t_{\kappa} - t_{\kappa}^{\text{II}})
$$

По найденной температуре  $t_{\kappa}^{\text{III}}$  по графику (рис. 2.2) находят мощность, рассеиваемую кожухом блока, в третьем приближении  $P_{\kappa}^{\text{III}}$ .

16. Находят значение функции температур  $f(t_s, t_m^{\text{III}})$ и определяют  $P_{\text{SM}}^{\text{III}}$ . Уточняют величину  $D^{III}$  с учетом  $\binom{p_m^H - p_m^H}{m}$ .  $\frac{p_m^H}{m}$  получена из графика при температуре  $t_{\kappa}^{\text{m}}$  . Рассчитывают  $t_1^{\text{m}}, t_2^{\text{m}}, t_{\text{\tiny{BBK}}}^{\text{m}}$ и находят  $G^{\text{III}}$ .

17. По полученным данным из графика (рис. 2.3) находят  $\square$  <sup>III</sup>. Мощность, рассеиваемая блоком, в третьем приближении

$$
P^{\text{III}} = P_{\text{K}}^{\text{III}} + 2G^{\text{III}} \cdot C_{\text{p}} \cdot \left(t_2^{\text{III}} - t_1^{\text{III}}\right)
$$

18. Температура кожуха в третьем приближении

$$
t_{\kappa}^{\text{III}*} = \frac{1}{S_{\kappa 1}} \cdot \left[ \frac{2 G^{\text{III}} \cdot C_{\text{p}}}{\alpha^{\text{III}}} (t_1^{\text{III}} - t_2) + (S_{\text{s1}} + S_{\kappa 1}) \cdot t_1^{\text{III}} - S_{\text{s1}} \cdot t_{\text{s}} \right]
$$

19. Окончательное значение температуры кожуха  $t_{k}$  и рассеиваемой мощности (*Р*) в блоке:

$$
\frac{t_\mathrm{\bf k}-t_\mathrm{\bf k}^\mathrm{III}}{t_\mathrm{\bf k}-t_\mathrm{\bf k}^\mathrm{III}}=\frac{t_\mathrm{\bf k}^\mathrm{II}-t_\mathrm{\bf k}^\mathrm{III}}{t_\mathrm{\bf k1}^\mathrm{II^\ast}-t_\mathrm{\bf k1}^\mathrm{III^\ast}}\ ,\ \ P=P^\mathrm{III}+\frac{t_\mathrm{\bf k}-t_\mathrm{\bf k}^\mathrm{III}}{t_\mathrm{\bf k}^\mathrm{II}-t_\mathrm{\bf k}^\mathrm{III}}\cdot\Big(P^\mathrm{II}-P^\mathrm{III}\Big)\ .
$$

Полученные в результате расчета мощность *Р* и соответствующая ей температура *t*<sup>к</sup> наносятся на график рис. 2.3. По двум точкам строят характеристику  $\Box t_{k}$ =*f*(*P*) (начало координат и *t*<sub>к</sub>). Зная фактическую мощность, рассеиваемую в блоке, по этим двум характеристикам окончательно находят температуры перегрева зоны и кожуха. В случае, если они оказываются больше допустимых, необходимо увеличить площадь перфорационных отверстий либо перейти на принудительное охлаждение (вентиляцию) блока.

### **2.3 Температура элементов блока с принудительным охлаждением**

В блоках аппаратуры, построенных по кассетному принципу, удельная мощность тепловыделения оказывается весьма большой, что заставляет разработчиков использовать воздушное принудительное охлаждение (рис. 2.3) Воздух под напором вентилятора нагнетается в блок через входное отверстие, омывает, тепловыделяющие элементы и через выходное отверстие выбрасывается наружу.

Предполагают, что тепловыделение всех микросхем одинаково. Микросхемы располагаются на печатных платах входящих в кассеты. Кассеты расположены вдоль воздушного потока и расстояние между ними не менее 3 мм. Для обеспечения равенства сечений воздушных каналов в блоке имеются выравнивающие заслонки.

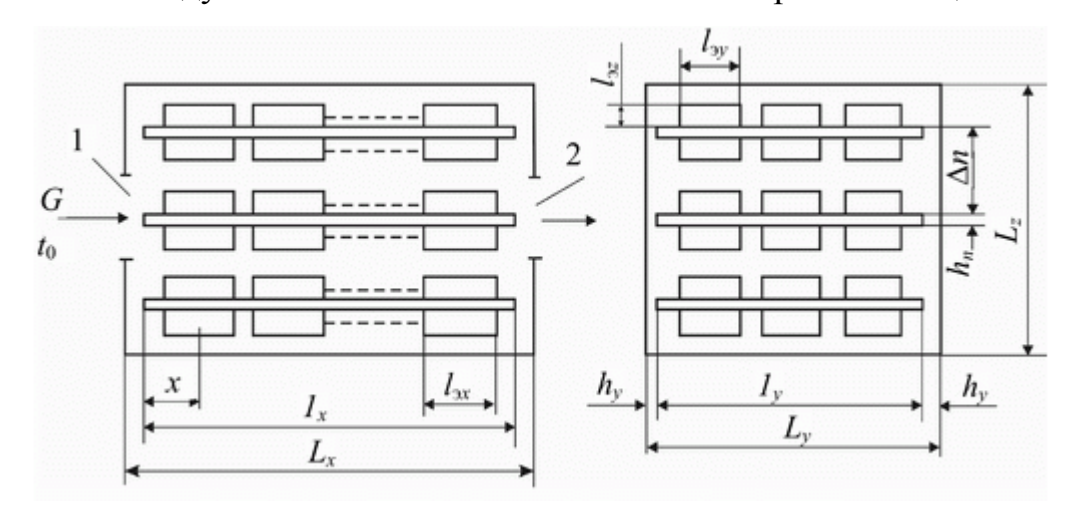

Рис.2.8 Схема блока кассетной конструкции с принудительным воздушным охлаждением: 1 – входное, 2 – выходное отверстия

#### **Исходные данные**

*Р*<sup>э</sup> – мощность, выделяемая всеми элементами блока, Вт;

*N*<sup>п</sup> – число печатных плат в блоке;

*n* – число микросхем в блоке;

*L<sup>y</sup>* и *L<sup>z</sup>* – внутренние размеры кожуха по координатам *Y* и *Z*;

 $h_{\rm n}$  – толщина печатной платы;

*l<sup>y</sup>* – ширина печатной платы;

 $l_{3v}$  и  $l_{3z}$  – размеры элемента (микросхемы).

#### **Последовательность расчета**

1. Задаются объемным расходом воздуха *G*.

2. Площадь среднего поперечного сечения воздушного канала на расстоянии *x* от входного отверстия

$$
S_{\mathbf{x}} = L_{\mathbf{y}} \cdot L_{\mathbf{z}} - h_{\mathbf{n}} \cdot l_{\mathbf{n}} \cdot N_{\mathbf{n}} - \sum_{i=1}^{2N_{\mathbf{n}}} l_{\mathbf{3}ji} \cdot l_{\mathbf{3}zi} \cdot n_{\mathbf{y}i}
$$

.

3. Число Рейнольдса

$$
\text{Re}_3 = \frac{G \cdot l'}{\mathbf{v} \cdot S_{\mathbf{x}}}
$$

где *l'* – определяющий размер микросхемы в направлении воздушного потока; ν – кинематическая вязкость воздуха.

4. Коэффициент теплоотдачи *i*-й микросхемы

$$
\alpha_{\rm b}=0.8\cdot\frac{\lambda_{\rm b}}{l^{\,\prime}}\cdot\sqrt{Re_{\rm b}}
$$

.

5. Перегрев воздуха, протекающего вблизи микросхемы, расположенной на расстоянии *x* от начала платы:

$$
\Theta_{\text{B3}} = \frac{\sum_{i=1}^{m} P_{\text{S4}}}{1000 \cdot G \cdot \mathsf{p}},
$$

где *Р*э*i* – мощность тепловыделения *i*-го элемента, расположенного до сечения *x*;

*ρ* – плотность воздуха;

*G* – объемный расход воздуха.

6. Перегрев воздуха за счет тепловыделения одного дискретного элемента

$$
\vartheta_{_9}=\vartheta_{_{\rm B}3}+\frac{P_{_9}}{\alpha_{_9}\cdot S_{_9}}
$$

,

где *S*<sup>э</sup> – площадь поверхности элемента, омываемая воздушным потоком. Температура поверхности корпуса элемента

 $t_3 = t_0 + \Box_3,$ 

где *t*<sup>0</sup> – температура воздушного потока на входе блока.

7. Средний перегрев воздуха на выходе блока

$$
\mathfrak{G}_{\mathfrak{B}} = \frac{\sum P_{\mathfrak{B}}}{1000 \cdot G \cdot \rho}
$$

Приведенный расчет справедлив для одиночного блока. Если в набегающем воздушном потоке располагается вентилятор, то к суммарной мощности тепловыделения микросхем необходимо добавить мощность тепловыделения вентилятора.

#### **2.4. Расчет радиатора полупроводникового прибора**

#### **Исходные данные**

*t*п.max – максимальная температура перехода;

*R*вн – внутреннее тепловое сопротивление прибора;

*Р*рас – мощность рассеиваемая прибором;

 $t_c$  – температура окружающей среды;

 $R_{\text{KT}}$  – контактное сопротивление прибор – теплосток (величина  $R_{\text{KT}}$  лежит в пределах 0,1–1,0 град/Вт).

#### **Последовательность расчета**

1. Мощность рассеяния прибора при заданных условиях

$$
t_{\text{BLX}}^{\text{I}} = 2t_2^{\text{I}} - t_{\text{BLI}}^{\text{I}},
$$

где *R*тс – тепловое сопротивление теплосток (радиатор)-среда. Необходимо выполнить условие  $P_{\text{max}} \nabla P_{\text{vac}}$ .

2. Тепловое сопротивление теплосток – среда

$$
R_{\rm rc} = \frac{(t_{\rm m,max} - t_{\rm c}) - P_{\rm pac} \cdot (R_{\rm bH} + R_{\rm kr})}{q \cdot P_{\rm pac}},
$$

где *q* – коэффициент, учитывающий неравномерность распределения температуры по радиатору (*q*

3. Среднеповерхностная температура перегрева радиатора (рис. 2.8)

$$
t_T - t_c = P_{\text{pac}} \cdot R_{\text{rc}}
$$

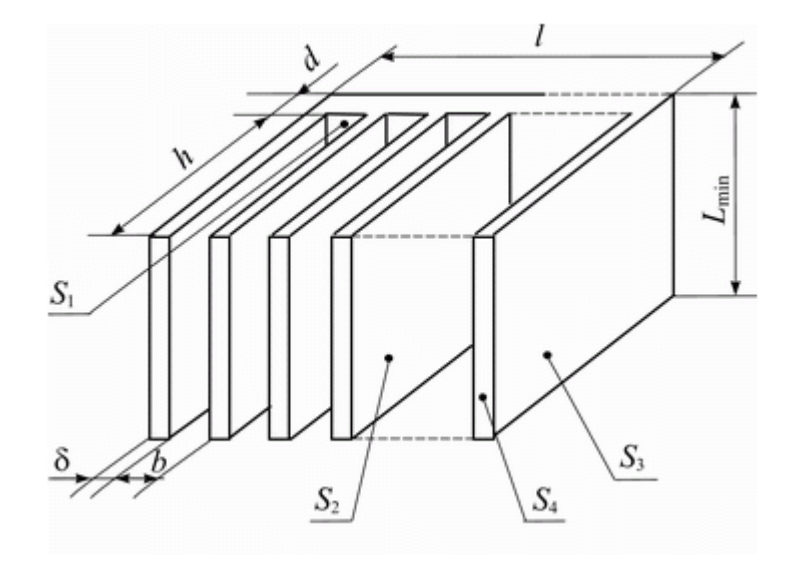

Рис.2.11 Односторонний ребристый радиатор

*t* (рис. 2.7) находят минимальную высоту радиатора *L*min.

5. Задаются габаритами радиатора: *l* – ширина радиатора, *b* – расстояние между ребрами, *h* – высота ребра, *d –* толщина основания. Рекомендуется придерживаться следующих соотношений: при основании радиатора 90□ 90 мм; □ = 3мм;  $d = 5$  мм;  $h = 20$  мм;  $b = 12$  мм (естественная конвекция) и  $b = 6$  мм (принудительное движение воздуха).

6. Расстояние между ребрами

$$
b=\frac{L_{\min}-\delta\!\cdot\!n}{n-1},
$$

где *n* – число и толщина ребра.

Расстояние между ребрами определяют из условия  $b \Box A$ , где  $A$  толщина пограничного слоя (при естественной конвекции *А* = 8–10 мм, вынужденной – *А* 2,5 мм).

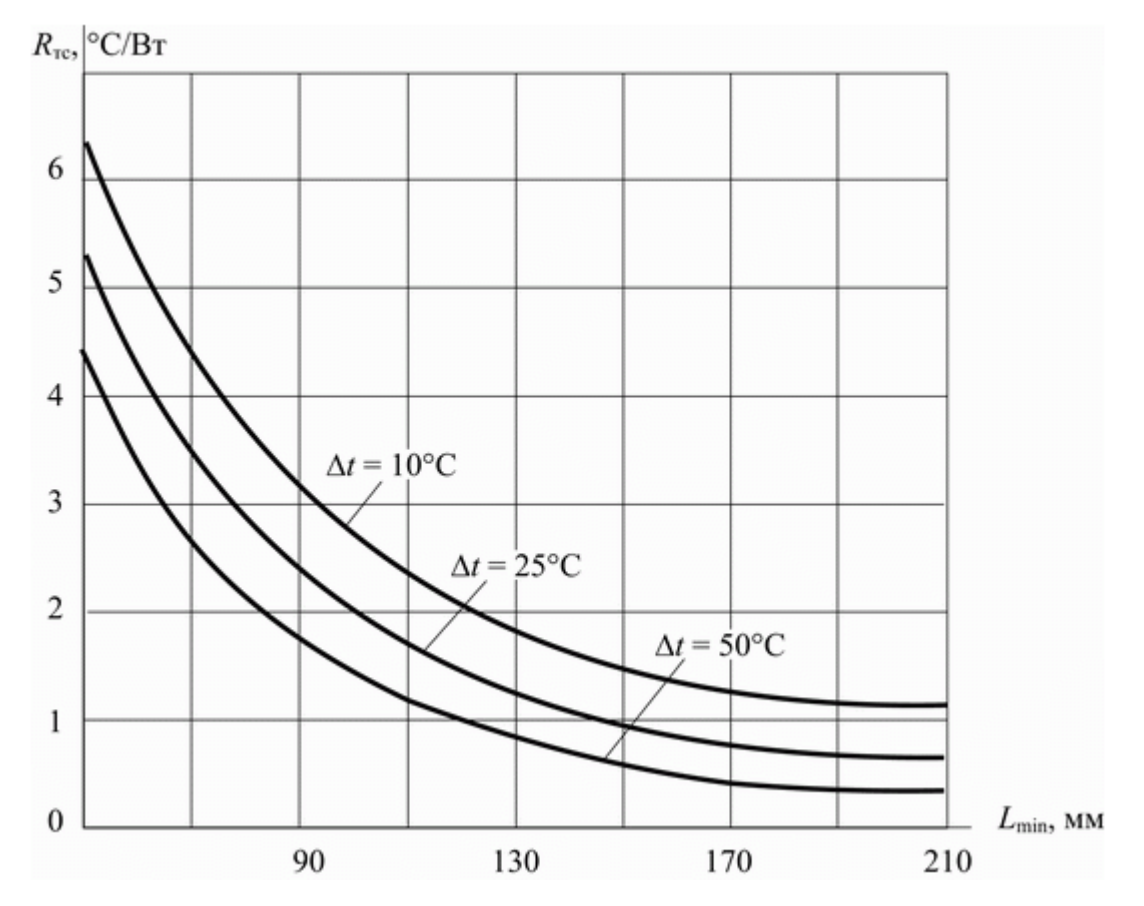

Рис. 2.10 Изменение сопротивления в зависимости от геометрии радиатора  $(t_c = 50^{\circ}C, \varepsilon = 0.9, \delta = 0.2, h = 30$ MM)

Толщина и высота ребра выбираются из условия

$$
\frac{\delta}{h^2} > \frac{\alpha}{\lambda},
$$

где  $h$  – высота ребра;  $\square$  – суммарный коэффициент теплоотвода;  $\square$  – теплопроводность материала радиатора. Ширину радиатора *l* определяют из конструктивных соображений, считая  $l \Box 0.9 L_{\text{min}}$ .

$$
l=n(b+\square)-b.
$$

*Материалы для радиаторов*

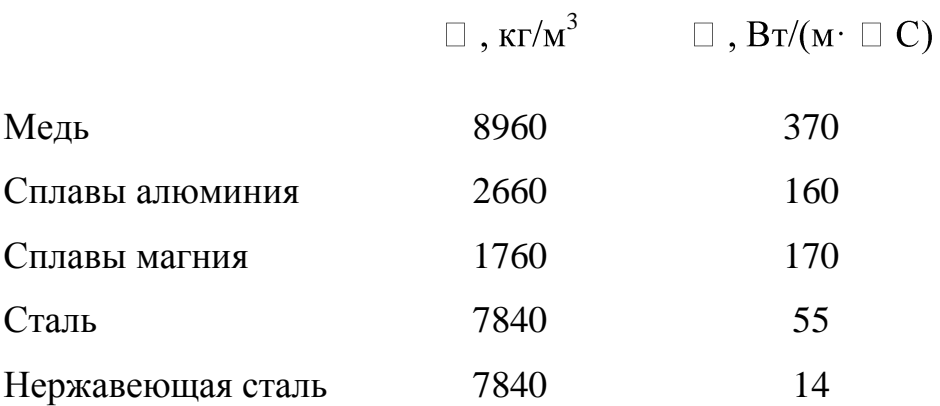

*Степень черноты поверхностей некоторых материалов*

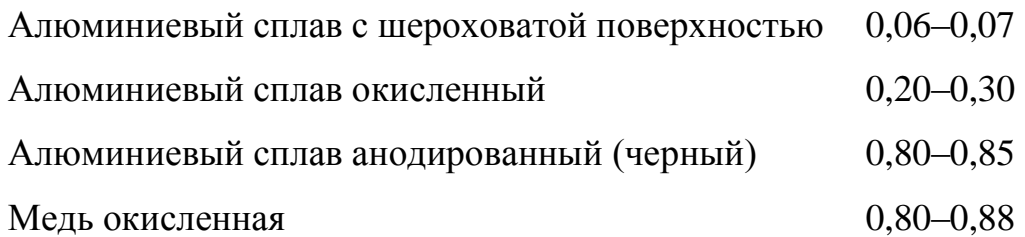

7. Целесообразность оребрения радиатора определяется по критерию Био

$$
B_{\rm i}=0,5 \square \square / \square ,
$$

 $B_i$  < 1 (ребро охлаждается),  $B_i$  > 1 (ребро изолятор),  $B_i$  = 1 (ребро не влияет).

8. Всю поверхность радиатора разбивают на части:

*S*<sup>1</sup> – поверхность между ребрами;

*S*<sup>2</sup> – поверхность ребер, обращенная друг к другу;

*S*<sup>3</sup> – поверхность крайних ребер;

*S*<sup>4</sup> – поверхность торцов ребер;

*S*<sup>5</sup> – неоребренная поверхность.

Неоребренная поверхность  $S_5 = l \cdot L$ 

Оребренная поверхность

$$
S_{\text{ope6}} = S_1 + S_2 + S_3 + S_4 = (n-1) \cdot (bL_{\min}) + 2hl(n-1) + 2(h+d)L_{\min} + n \square 2h \square + \square L_{\min}.
$$

9. Полные коэффициенты теплоотдачи оребренной и неоребренной поверхностей

 $\mathcal{L}_{\text{r},\text{r}} = \Box$  <sub>л.гл</sub> +  $\Box$  <sub>к.гл</sub>;  $\Box$  <sub>ореб</sub> =  $\Box$  <sub>л.ореб</sub> +  $\Box$  <sub>к.ореб</sub>;  $\Box$  <sub>л</sub> =  $\Box$  <sub>п</sub> ·  $\Box$  <sub>ij</sub> ·  $f(t_{\text{r}},t_{\text{c}})$ .

Для поверхностей *S*<sup>1</sup> и *S*<sup>2</sup> коэффициенты взаимной облученности определяются из графика (рис. 2.10) или рассчитываются

$$
f(t_{\rm r},t_{\rm c}) = 5.67[(t_{\rm r} + 273)^4 - (t_{\rm c} + 273)^4]10^{-8} \cdot (t_{\rm r} - t_{\rm c})^{-1}.
$$

Конвективный коэффициент теплоотдачи, Bт/(см $^{2.~\Box}$  C)

 $\Box_{\kappa} = 5.62A(t_{\rm M}) \cdot B$ ,

$$
B = \left(\frac{t_{\rm r} - t_{\rm c}}{L_{\rm min}}\right)^{1/4}
$$
  
 
$$
E = \left(\frac{t_{\rm r} - t_{\rm c}}{L_{\rm min}}\right)^{1/4}.
$$

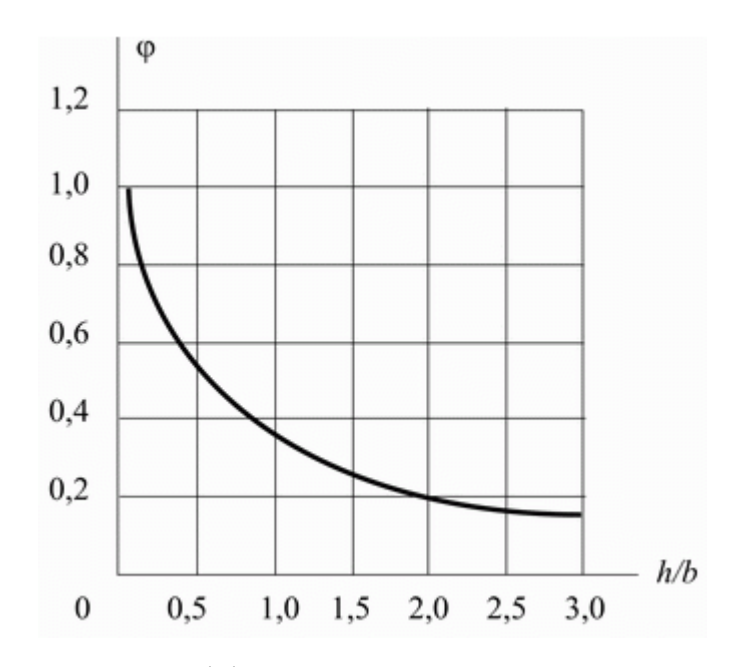

Рис.2.10 Коэффициент взаимной облученности

Величина *А*(*t*м) учитывает свойства среды и находится по графику (рис. 2.11).

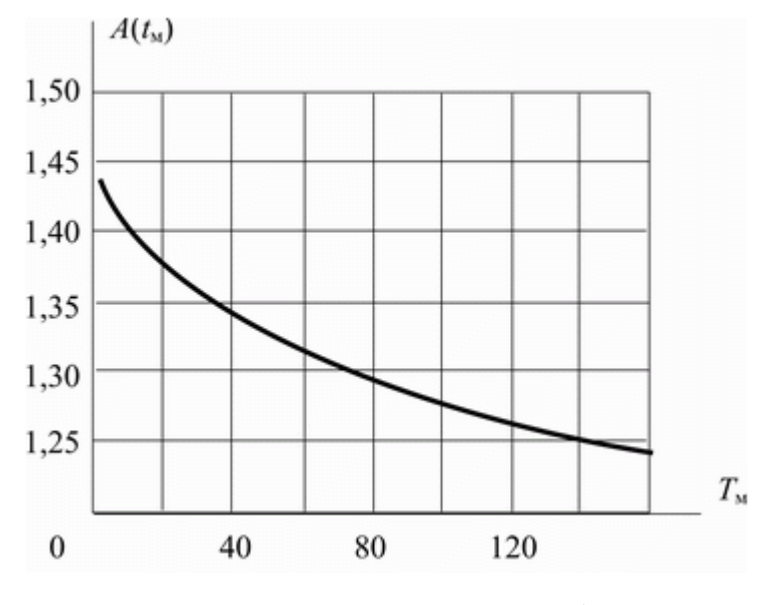

Рис.2.11 Зависимость  $A = f(T_M)$ 

Влияние атмосферного давления на величину  $A(t_M)$  находят из графика рис. 2.11.

10. Мощность, рассеиваемая гладкой поверхностью радиатора, Вт,

$$
\mathbf{P}_{\scriptscriptstyle{\Gamma}\mathbf{J}} = \Box_{\scriptscriptstyle{\Gamma}\mathbf{J}} \cdot \mathbf{S}_{\scriptscriptstyle{\Gamma}\mathbf{J}} \cdot (t_{\scriptscriptstyle{\Gamma}} \cdot t_{\scriptscriptstyle{\mathsf{C}}}).
$$

11. Величина теплового сопротивления гладкой поверхности,  $\Box$  С/Вт,

$$
R_{\rm rc}^{\rm II} = \frac{1}{\alpha_{\rm rn} \cdot S_{\rm rn}}
$$

.

12. Мощность, рассеиваемая оребренной поверхностью

$$
P_0 = \sum P_i = \sum S_i \cdot [\alpha_{i\kappa} \cdot (t_{i\tau} - t_{i\tau}) + \alpha_{i\kappa} (t_{i\tau} - t_{\tau})],
$$

где  $P_i$  – мощность, рассеиваемая *i*-й поверхностью;  $t_{ic}$  – температура среды между ребрами.

Температура воздуха вблизи поверхностей S<sub>3</sub>; S<sub>4</sub> и S<sub>5</sub> равна t<sub>c</sub>.

Температура воздуха вблизи поверхностей  $S_1$  и  $S_2$  (между ребрами) равна

$$
t_{ic}=t_{\rm T}-(t_{\rm T}-t_{\rm c})\cdot H,
$$

где  $H$  – относительный температурный напор,  $t_r$  – среднеповерхностная температура теплостока.

Если ребра располагаются вертикально, то

 $H = \mathcal{H} \square$ ), где  $\Box = A_4(t_M) bC$ ,  $t_M = 0.5(t_T + t_c)$ ,  $C = (t_T - t_c)^{1/4} / (L)^{1/4}$  (рис. 2.11 и 2.12).

 $t_{ci} = t_c$  для  $S_3$ ,  $S_4$ ,  $S_5$ .  $t_{ci} = t_{ic}$  для  $S_1$  и  $S_2$  (конвективный коэффициент торцевых поверхностей ребер принимается равным крайним ребрам).

Тепловое сопротивление оребренной поверхности, □ С/Вт

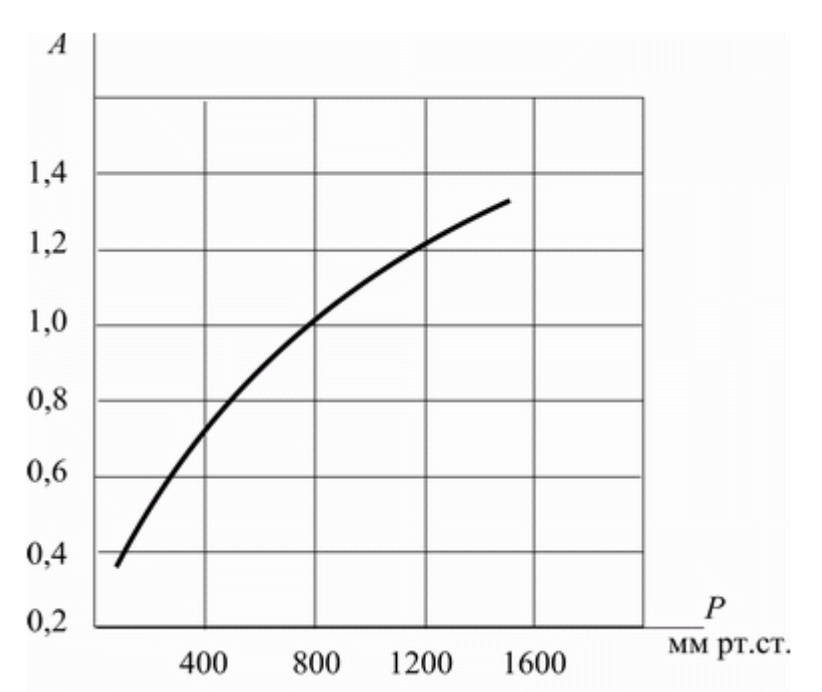

$$
R_{\rm rc}^{\rm I} = \frac{t_{\rm r} - t_{\rm c}}{P_{\rm ope6}}
$$

Рис.2.13 Зависимость А от атмосферного давления

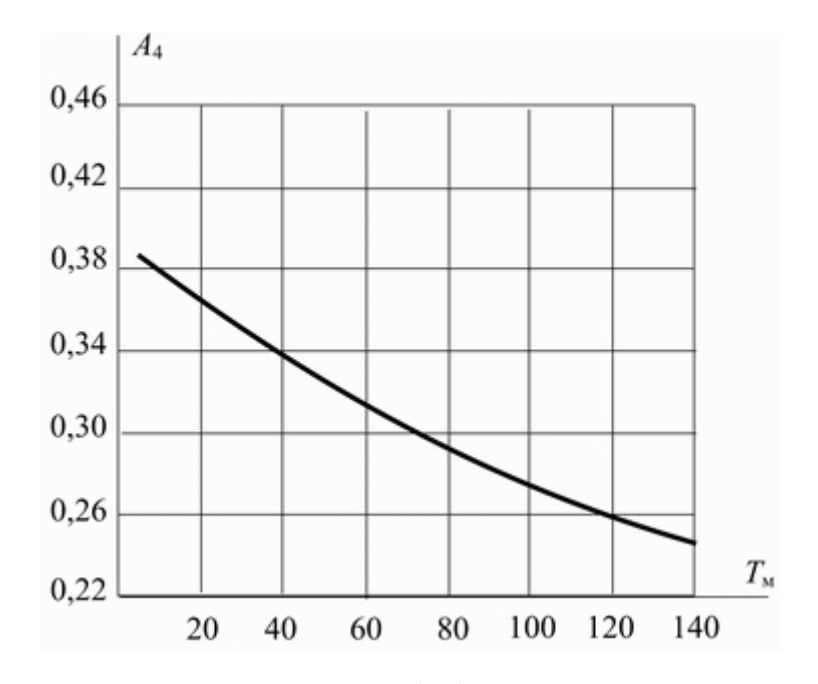

Рис.2.14 Зависимость  $A4 = f(T_M)$  от средней температуры

Общее тепловое сопротивление

$$
R_{\rm rc}^{\rm pacu} = \frac{R_{\rm rc}^{\rm I} \cdot R_{\rm rc}^{\rm II}}{R_{\rm rc}^{\rm I} + R_{\rm rc}^{\rm II}}
$$

Мощность, рассеиваемая радиатором, Вт

$$
P_{\rm ofm, \, \rm pacu} = P_{\rm r \pi} + P_{\rm ope6}.
$$

Необходимо выполнить условие  $P_{\text{obm, pacq}} \square P_{\text{ncx (pacq)}}$ .

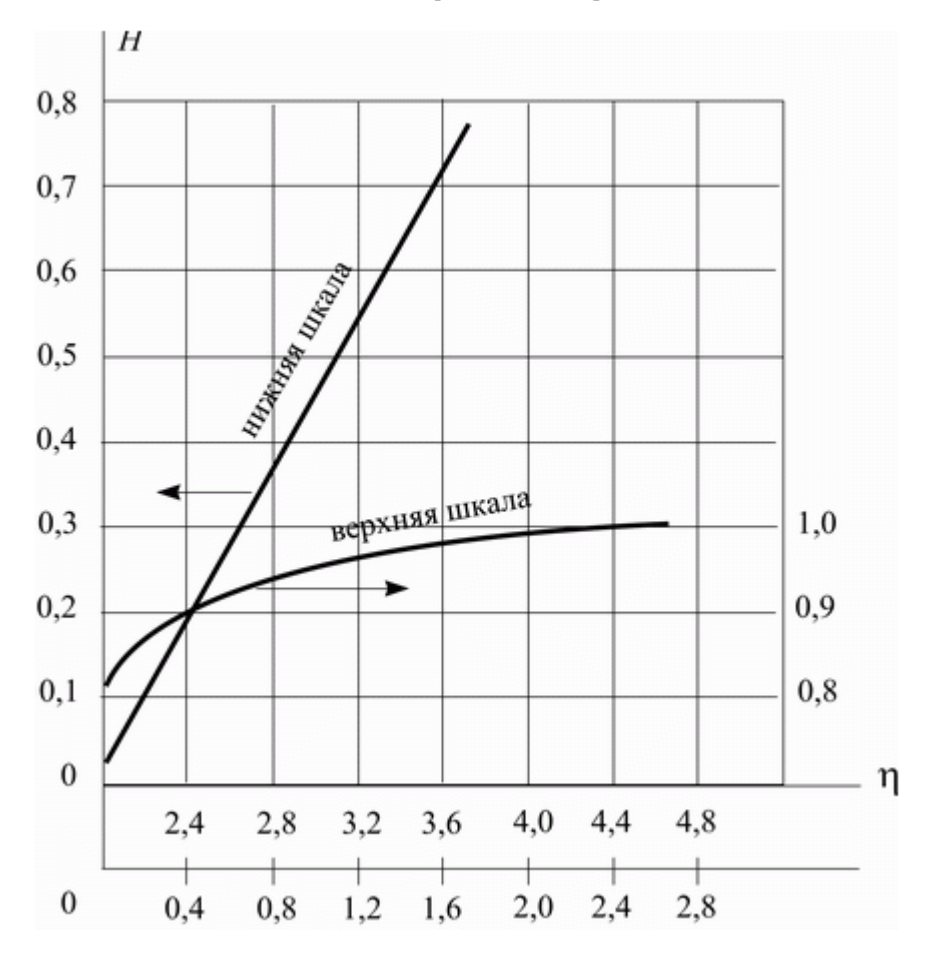

## Рис.2.15 Зависимость  $H = f(\eta)$

## *Радиатор с двухсторонним оребрением*

Расчет двустороннего оребренного радиатора производится по тем же формулам, что и расчет односторонне оребренного радиатора. При этом неоребренную поверхность основания радиатора *S*<sup>5</sup> замещают соответствующими поверхностями ребер. Для установки полупроводникового прибора на радиаторе, часть ребер должны быть удалены. Это учитывается соответствующим уменьшением площади оребренной поверхности.

## *Радиатор типа пластины*

При расчете пластинчатого радиатора используют расчетные выражения для плоской поверхности (пластина может быть гладкой или изогнутой в виде буквы П).

#### **3 РАЗРАБОТКА КОНСТРУКЦИИ ИССЛЕДУЕМОГО БЛОКА**

#### **3.1 Внешняя и внутренняя компоновка исследуемого блока**

При выборе формы разрабатываемого исследуемый блок надо учесть такие факторы как: внутреннее размещение узлов и блоков, место установки изделия, характер возможных механических нагрузок, а также дизайн устройства. В результате проведенного ранее анализа аналогичных конструкций форма разрабатываемого аппарата принимается в виде параллелепипеда.

Внешняя компоновка разрабатываемого блока предусматривает размещение органов управления, индикации и подключения в корпусе выбранной формы. При этом основным требованием при выполнении внешней компоновки является обеспечение удобства пользования аппаратом, его привлекательный вид, а также соответствие расположения внешних органов управления внутреннему размещению узлов и деталей.

Ручки регуляторов на передней панели имеют цилиндрическую форму с небольшими ориентировочными пазами для удобства настройки и регулировки. Причем ручка регулятора громкости несколько превосходит по своим размерам остальные ручки регуляторов, поскольку посредством неѐ осуществляется регулирование основной функции усилителя. Кнопка включения сети имеет круглую форму красного цвета, что облегчает еѐ обнаружение на передней панели. Кнопка коммутатора прямоугольная чѐрного цвета. Рядом с кнопкой переключения входов находится вертикальный ряд из четырѐх светодиодов. Номер светодиода совпадает с номером входа на задней панели исследуемого блока. Также на задней панели находятся разъемы для подключения акустических систем, разъем для подключения сетевого шнура и радиатор.

Форма и цвет передней панели должны соответствовать современным эстетическим нормам и требованиям потребителей. Внешний вид устройства в настоящее время является одним из основополагающих факторов в привлечении потенциальных покупателей. В тоже время передняя панель должна быть легко читаемой и доступной для освоения. Органы управления, регулировки и индикации не должны теряться на общем фоне панели. Решением данной проблемы может послужить выделение цветом органов управления. Один из возможных вариантов внешней компоновки разрабатываемого блока приведен на рисунке 3.1.

Внутренняя компоновка проектируемого блока показана на рисунке 2. Блок питания отделѐн от остальных компонентов усилителя экраном, для устранения помех наводимых в данном устройстве. Печатная плата с навесными элементами расположена вдоль задней панели, что является необходимым поскольку к радиатору (связанному через микросхему оконечного усилителя с печатной платой) требуется непосредственная подача свежего воздуха для лучшего охлаждения. Также для улучшения воздухообмена верхняя крышка усилителя должна иметь перфорационные отверстия.

Корпус усилителя предусматривает возможность установки в него дополнительных блоков и узлов по желанию заказчика.

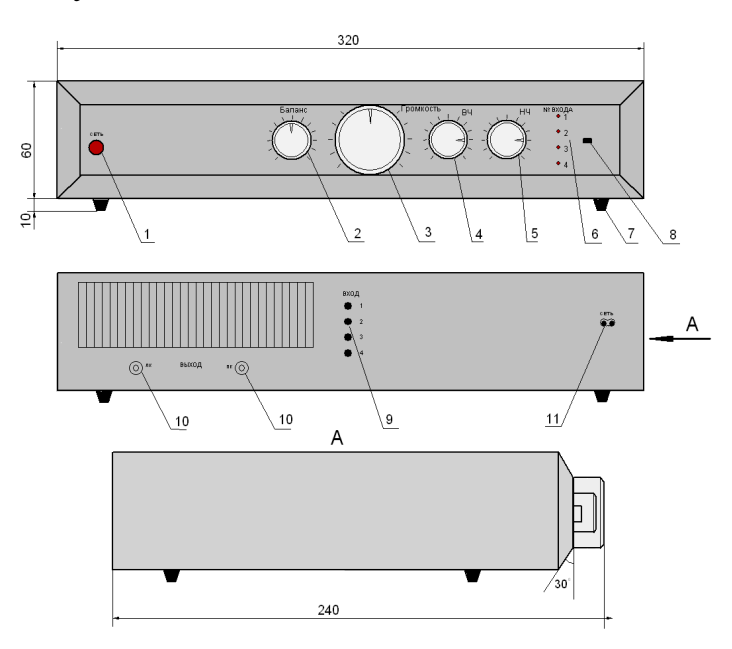

1 – Кнопка включения сети СЕТЬ; 2 – Ручка регулятора стереобаланса баланса БАЛАНС; 3 – Ручка регулятора громкости ГРОМКОСТЬ; 4 – Ручка регулятора тембра высоких частот ВЧ; 5 – Ручка регулятора тембра низких частот НЧ; 6 – Индикаторы номера входа; 7 – Стойки; 8 – Кнопка переключения входа; 9 – Разъем подключения источника сигнала к блоку; 10 – Разъем для подключения акустических систем; 11 – Разъем для подключения сетевого шнура.

Рисунок 3.1 – Внешняя компоновка блока

Определение размеров ПП производится по методике, учитывающей установочные площади НЭ. Геометрические размеры и установочные площади НЭ,

применяемых в конструкции разрабатываемого блока с ДУ, приведены в таблице 3.1.

Таблица 3.1 - Геометрические параметры и площади навесных элементов

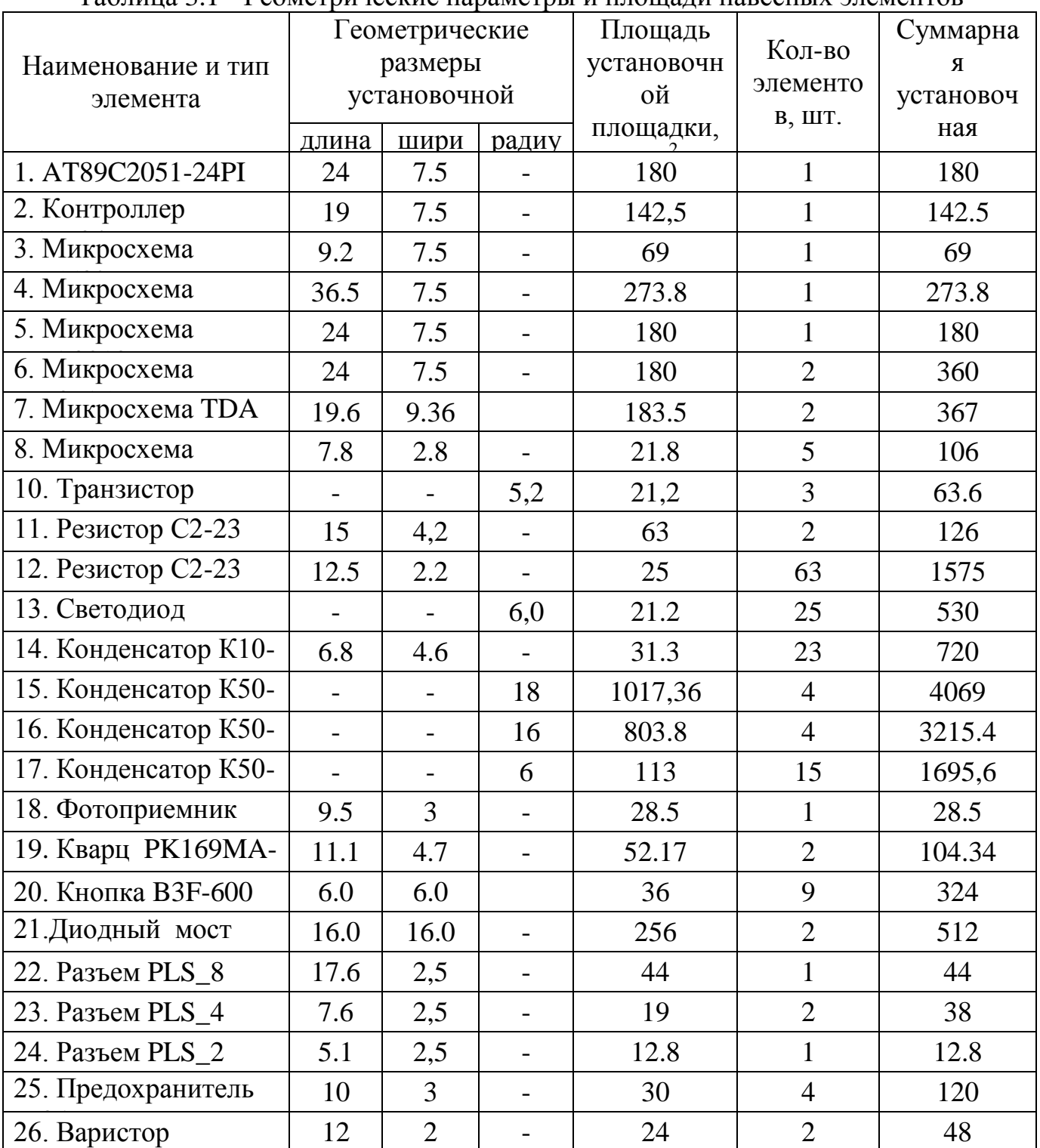

Площадь печатной платы, занятая ЭРЭ, определяется по формуле:

$$
S = \frac{\sum_{i=1}^{n} S_i}{K_y},
$$
\n(3.1)

где *n* – количество ЭРЭ;

 $S_i$  — установочная площадь *і* -го элемента, мм<sup>2</sup>;

 $K_y$  – коэффициент заполнения площади платы( $K_y = 0.5$ ).

Рассчитаем площадь зоны размещения ЭРЭ находящихся на плате А2:

 $+44+38+12.8$ ) = 10362 мм<sup>2</sup>  $(180 + 142.5 + 69 + 273.8 + 180 + 360 + 65.4 + 63.6 + 1575 + 530 + 720 + 470 + 28.5 + 104.34 + 324$ 0,5 1 ицадь зоны разм<br>*+ 273.8* + 180 + 360 +<br>*мм*<sup>2</sup>  $S = \frac{1}{0.5}$  (180 + 142.5 + 69 + 273.8 + 180 + 360 + 65.4 + 63.6 + 1575 + 530 + 720 + 470 + 28.5 + 104.34 + 324 +

длина: *a* = 130 мм;

- ширина:

$$
b = \frac{S}{a} = \frac{10362}{130} = 83.4 \text{ mm}, \qquad (3.2)
$$

Минимальные габаритные размеры ПП требуемые для размещения всех ЭРЭ:

- длина: *a* = 130 *мм*;
- ширина  $b = 85$  мм

Но учитывая то, что ПП (А2) кроме своего прямого функционального назначения, несет также и конструктивную функцию по размещению ЭРЭ на передней панели, то размеры платы будем выбирать исключительно из конструктивных соображений. Окончательно размер ПП (А2) выбраны равными: длина *a* = 230 мм, ширина *b* = 85 мм.

Рассчитаем площадь зоны размещения ЭРЭ находящихся на плате А1:

$$
S = \frac{1}{0.5} (120 + 65.4 + 72 + 4069 + 48) = 8748.8 \text{ nm}^2.
$$

- длина:  $a = 85$  мм;

- ширина:

$$
b = \frac{S}{a} = \frac{8748.8}{85} = 102.9 \text{ mm}, \qquad (3.2)
$$

Минимальные габаритные размеры ПП требуемые для размещения всех ЭРЭ:

- длина:  $a = 85 \text{ nm}$ ;
- ширина  $b = 102.9$  мм.

Окончательно размер ПП (A1) выбраны равными: длина *a*=85 мм, ширина  $b = 110$ <sub>MM</sub>.

Рассчитаем площадь зоны размещения ЭРЭ находящихся на плате А3(А4):

$$
S = \frac{1}{0.5} (565 + 607.6 + 63 + 225 + 62.6 + 57 + 183.5) = 2850.4 M2.
$$

- длина:  $a = 60$  мм;

- ширина:

$$
b = \frac{S}{a} = \frac{2850.4}{60} = 47.5 \text{ mm}, \qquad (3.2)
$$

Минимальные габаритные размеры ПП требуемые для размещения всех ЭРЭ:

- длина:  $a = 60$  *мм*;

- Ширина  $b = 47.5$  мм

Окончательно размер ПП А3(А4) выбраны равными: длина  $a = 60$  мм, ширина  $b = 50$ мм.

#### **3.2 Выбор конструкции печатной платы**

Печатная плата является основным конструктивным элементом ЭА и используется в качестве типового элемента замены, который служит для коммутации элементов и в качестве несущей конструкции.

ПП представляет собой диэлектрическое основание с отверстиями (монтажными, переходными и технологическими), контактными площадками и печатными проводниками.

По числу проводящих слоев ПП делятся на односторонние, двухсторонние и многослойные печатные платы. В двухсторонних печатных платах печатные проводники располагаются с двух сторон платы. Электрическая связь между проводниками разных сторон осуществляется переходными отверстиями, использование которых позволяет при отсутствии ограничений на размеры платы реализовать схему ЭА любой сложности. Использование двухсторонних печатных плат позволяет повысить плотность монтажа. Недостатком двухсторонней печатной платы является уменьшение надежности за счет введения в конструкцию переходных отверстий и увеличение стоимости.

Исходя из требований к конструкции разрабатываемого блока и учитывая его достаточную сложность ПП принимается двухсторонней с установкой НЭ с двух сторон платы.

При конструировании ЭА выбирается метод изготовления ПП, обеспечивающий максимальную плотность монтажа. Исходя из требований надежности, стойкости к внешним воздействиям и плотности монтажа печатную плату разрабатываемого устройства целесообразно изготавливать комбинированным позитивным методом.

В настоящее время в качестве диэлектрического основания наиболее часто применяется стеклотекстолит, покрытый с одной или двух сторон слоем медной фольги. Материал для двухсторонней печатной платы выбирается в соответствии с ГОСТ 10316-78 и техническим условиям; для разрабатываемого устройства наиболее приемлемым вариантом является использование стеклотекстолита марки СТФ2-35-1,5 (теплостойкий, фольгированный с двух сторон, толщина фольги 35 мкм).

По точности выполнения элементов конструкции ПП делят на пять классов точности. Печатные платы первого и второго класса точности наиболее надежны и просты при изготовлении и эксплуатации, имеют минимальную стоимость, но не позволяют выполнить трассировку для сложной и насыщенной электрическими связями схемы. Печатные платы третьего, четвертого и пятого классов точности требуют использования высококачественных материалов, инструмента, оснастки и оборудования при возможности реализации элементов печатного монтажа меньших размеров, чем для ПП второго и третьего классов. Для ЭА с применением цифровых интегральных микросхем печатные платы рекомендуется изготавливать по второму и третьему классу точности.

Исходя из технических требований на разрабатываемый блок для обеспечения эффективности процесса трассировки при конструировании печатных плат, печатный монтаж будем выполнять по третьему классу точности. Шаг координатной сетки – 1,25 мм .

Размещение элементов на печатной плате осуществляется в соответствии с ОСТ.4ГО.010.030 и ОСТ.4ГО.010.009. При компоновке ПП необходимо выполнить рациональное размещение НЭ в соответствии с ГОСТ 23751-79 с учетом электрических связей и теплового режима с обеспечением минимальных значений длин связей, количества переходов печатных проводников из слоя в слой, паразитных связей между элементами. По возможности необходимо выполнить

равномерное распределение масс НЭ по поверхности с установкой элементов с большей массой вблизи мест механического крепления ПП. При размещении на ПП интегральных схем и ЭРЭ необходимо предусматривать выполнение основных технологических требований, предъявляемых к производству аппаратуры (автоматизированную сборку, пайку, контроль, ремонтопригодность).

В процессе конструирования ПП выполняются следующие расчеты:

- конструктивно технологический;
- расчет по постоянному току (статический);
- расчет по переменному току (динамический).

#### **3.3 Конструктивно-технологический расчет печатной платы**

Целью контруктивно-технологического расчета является определение основных конструктивных параметров печатного монтажа с учетом производственных погрешностей рисунка проводящих элементов, фотошаблона, базирования, сверления и т.п.

При выполнении контруктивно-технологического расчета следует руководствоваться:

-ГОСТ 23751-79. Платы печатные. Требования и методы конструирования;

-ОСТ.4.010.019-81. Платы печатные. Конструирование.

Основные условные обозначения параметров печатного монтажа и графическое изображение ПП приведены на рисунке 2.2. Номинальные значения основных параметров печатного монтажа для 3-го класса точности ПП приведены в таблице 3.2, а допустимые погрешности выполнения конструктивных элементов – в таблице 3.3.

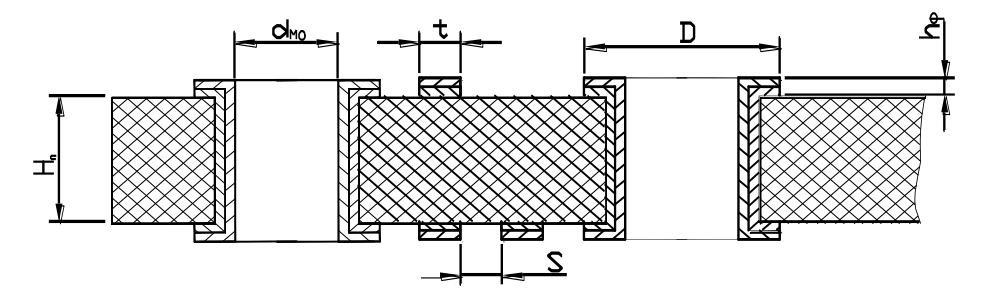

Рисунок 3.2 – Основные параметры печатного монтажа

| Наименование расчетного элемента                                      | Обозначени<br>e | Значения параметров |
|-----------------------------------------------------------------------|-----------------|---------------------|
| Ширина проводника, мм                                                 | $t_{i}$         | 0,25                |
| Расстояние между краями соседних<br>элементов проводящего рисунка, мм | $S_{i}$         | 0,25                |
| Отношение диаметра                                                    |                 |                     |
| металлизированного отверстия к<br>толщине платы                       |                 | 0,33                |
| Ширина гарантийного пояска, мм                                        | $B_M$           | 0,10                |

Таблица 3.3 – Допустимые погрешности выполнения конструктивных элементов

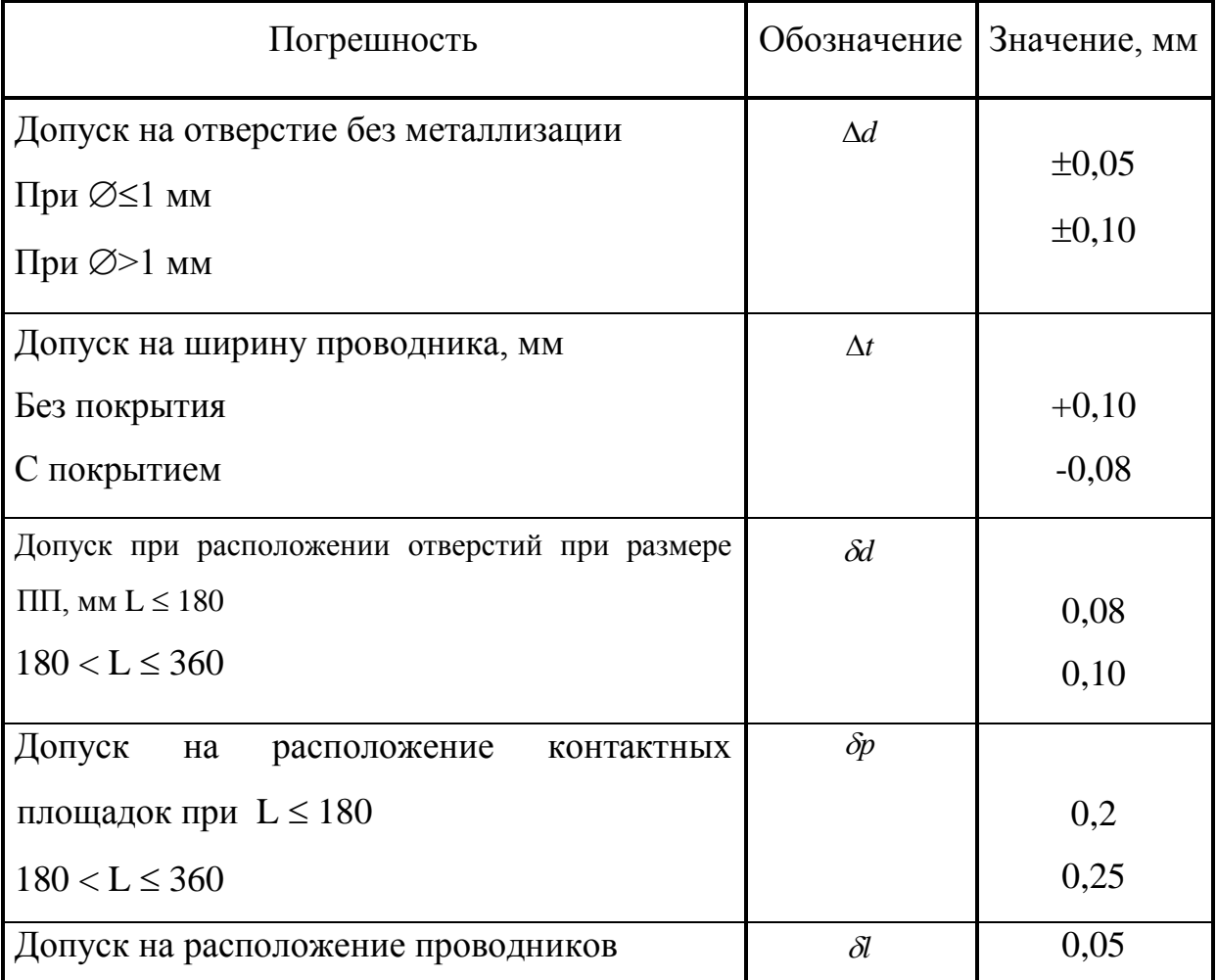

В проектируемой ПП имеются переходные и монтажные отверстия. Диаметры переходных и монтажных отверстий должны соответствовать ГОСТ 10317-79.

Переходным отверстием ПП называется отверстие, служащее для соединения проводящих слоев ПП. Минимальный диаметр переходного отверстия определяют из соотношения:

$$
d_n \ge H_n, \tag{3.2}
$$

где  $H_n$  – толщина печатной платы ( $\hat{I}_i$  = 1,5  $\hat{u}$ ).

$$
d_n \ge 0,33 \cdot 1,5 = 0,495 \mu m
$$

Принимаем диаметр переходного отверстия  $d_n = 0,5$ *мм*.

Минимальный диаметр монтажного отверстия:

$$
d_{\scriptscriptstyle M} \ge d_{\scriptscriptstyle \mathcal{B}} + \Delta + |\Delta d_{\scriptscriptstyle H}| \tag{3.3}
$$

где *<sup>в</sup> d* – диаметр вывода навесного элемента;

 $\Delta$  – зазор между выводом и монтажным отверстием для пайки ( $\Delta$ =0,1 ... 0,4 мм);

> *d<sup>н</sup>* – нижнее граничное отклонение номинального значения диаметра отверстия ( $\Delta d_{\mu} = 0.05$  *мм*).

Диаметры выводов применяемых элементов:

 контроллеров AT89C2051-24PI, D16F84; микросхем TDA7313, TDA3810, LM3915, NE5532, транзисторов КТ3102Б, кварцевого резонатора PK169MA-6DC, кнопок ВЗF-600:  $d_1 = 0.5 \text{ } ma$ ;

– фотоприемника ILM S5360, светодиода АЛ307Б:  $d_2 = 0.6$  мм;

 разъемов PLS, резисторов С2-23, керамических и электролитических конденсаторов:  $d_3 = 0.7$  мм;

 диодного моста GBPC-6005, микросхем оконечного усилителя TDA7294, стабилизатора напряжения КР140ЕН15А:  $d_4 = 0.9$  мм.

> $d_{M1} = 0.5 + 0.2 + 0.05 = 0.75$  *мм*. Принимаем  $d_{M1} = 0.9$  *мм*.  $d_{M2} = 0.6 + 0.2 + 0.05 = 0.85$  *мм*. Принимаем  $d_{M2} = 0.9$  *мм*.  $d_{M3} = 0.7 + 0.2 + 0.05 = 0.95$  *мм*. Принимаем  $d_{M3} = 1.1$  *мм*.  $d_{M4} = 0.9 + 0.2 + 0.05 = 1.15$  *мм*. Принимаем  $d_{M4} = 1.3$  *мм*.

Ширина проводников сигнальных цепей:

$$
t = t_i + |\Delta t_i|, \tag{3.4}
$$

где  $\Delta t_{\mu}$  – нижнее граничное отклонение ширины проводника ( $\Delta t_{\mu} = 0.03 \; \text{mm}$ ).

$$
t = 0.25 + 0.03 = 0.28
$$
*MM*.

Принимаем ширину проводника  $t = 0.3$  мм.

Номинальное значение расстояния между соседними элементами печатного монтажа:

$$
S = S_i + \Delta t_{\hat{a}},\tag{3.5}
$$

где  $\Delta t_{\rm g}$  – верхнее предельное отклонение ширины проводника  $(\Delta t_{e} = 0.08 \text{ } M)$ .

$$
S = 0.25 + 0.08 = 0.33
$$
 *MM*

Принимаем  $S = 0,4$  *мм*.

Диаметр контактной площадки (для переходных и монтажных отверстий):

$$
D = (d + \Delta d_e) + 2b + \Delta t_e + \sqrt{\delta d^2 + \delta p^2 + {\Delta t_u}^2},
$$
\n(3.6)

где *d* – диаметр отверстия;

- *d* диаметральное значение позиционного допуска размещения центров отверстий относительно номинального положения ( $\delta d = 0.08 \text{ }\mu\text{m}$ );
- *p* диаметральное значение позиционного допуска размещения контактных площадок относительно номинального положения  $(\delta p = 0, 2 \text{ and}).$

Диаметр контактных площадок переходных отверстий:

$$
D_n = 0.5 + 0.05 + 2 \cdot 0.1 + 2 \cdot 0.03 + \sqrt{0.08^2 + 0.2^2 + 0.08^2} = 1.05
$$

Принимаем  $D_n = 1,1 \text{ and}$ .

$$
D_1 = 0.9 + 0.05 + 2 \cdot 0.1 + 2 \cdot 0.03 + \sqrt{0.08^2 + 0.2^2 + 0.08^2} = 1.45
$$
 *MM*.

Принимаем  $D_1 = 1,4$  *мм*.

$$
D_2 = 1,1 + 0,05 + 2 \cdot 0,1 + 2 \cdot 0,03 + \sqrt{0,08^2 + 0,2^2 + 0,08^2} = 1,65 \text{ mm}.
$$

Принимаем  $D_2 = 1.7$  *мм*.

$$
D_3 = 1,3 + 0,05 + 2 \cdot 0,1 + 2 \cdot 0,03 + \sqrt{0,08^2 + 0,2^2 + 0,08^2} = 1,85 \text{ mm}.
$$

Принимаем  $D_3 = 1.9$  *мм*.

Расчет минимального расстояния для проведения n-ного количества проводников между контактными площадками диаметров  $D_1$  и  $D_2$  производится по формуле:

$$
l = \frac{D_1 + D_2}{2} + t \cdot n + S(n+1) + \delta l, \tag{3.7}
$$

где  $\delta l$  – диаметральное значение позиционного допуска размещения проводника относительно номинального значения ( $\delta l = 0.05 \text{ }\mu\text{m}$ )

Минимальное расстояния между двумя контактными площадками микросхем для проведения одного проводника:

$$
l = \frac{1,4+1,4}{2} + 0,3 \cdot 1 + 0,4 \cdot (1+1) + 0,05 = 2,45 \text{ mm}.
$$

Полученное значение минимального расстояния между двумя контактными площадками меньше расстояния между выводами микросхем, поэтому при принятых параметрах печатного монтажа может быть обеспечена возможность прокладки одного проводника между двумя выводами микросхем.

Анализируя приведенный выше конструктивно-технологический расчет, можно выделить основные параметры печатного монтажа, значения которых могут корректироваться в сторону увеличения на основании электрического расчета тех же элементов по постоянному току:

- диаметр переходных отверстий 0,5 мм;

- диаметры монтажных отверстий 0,9; 1,1; 1,3; 2,7 мм;

- номинальная ширина проводника 0,3 мм;

- номинальное расстояние между соседними элементами проводящего рисунка 0,4 мм;

- диаметр контактных площадок 1,1; 1,4; 1,7; 3,3 мм.

#### **3.4 Расчет по постоянному току**

Наиболее важными электрическими свойствами печатных плат по постоянному току является перегрузочная способность проводников по току, сопротивление проводников и диэлектрическая прочность основания печатной платы.

Расчет по постоянному току выполняется для цепей питания и "земли" по следующим формулам:

$$
S_{\scriptscriptstyle I\!I\!I} \ge \frac{\rho \cdot l \cdot I}{0.02 \cdot U_{\scriptscriptstyle I}} \tag{3.8}
$$

где  $\rho$  – удельное сопротивление проводника (  $\rho$  = 0,0172 Ом·мм<sup>2</sup>/м);

*l* – максимальная длина проводника (м);

*I* – максимальный ток, протекающий по проводнику (А);

 $U_{\Pi}$  – напряжение питания схемы (В).

Рассчитаем ширину проводников цепи питания ОУ NE5532. Для данной микросхемы  $l = 0,4$ м;  $I = 60$ мA;  $U_n = \pm 15$  B.

$$
S_{I3} \ge \frac{0.0172 \cdot 0.4 \cdot 6 \cdot 10^{-2}}{0.02 \cdot 15} = 0.0014 M \cdot M^2.
$$

$$
b_{\scriptscriptstyle I} = \frac{S_{\scriptscriptstyle I} = 0.0014}{h_{\phi}} = \frac{0.0014}{0.035} = 0.04 \text{ mm} \tag{3.9}
$$

Принимаем ширину проводников b=0,3 мм исходя из соображений технологической достижимости.

Рассчитаем ширину проводников цепи питания и выходных цепей мощности микросхемы TDA7294. Ток потребления микросхемы при выходной мощности 100Вт и нагрузке 8Ом  $I = \sqrt{100/8} = 3.5A$ ;  $l = 0.3$ м;  $U_n = \pm 35$  В.

$$
S_{I3} \ge \frac{0.072 \cdot 0.3 \cdot 3.5}{0.02 \cdot 35} = 0.098 \mu M^{2}.
$$

$$
b_{\text{II3}} = \frac{S_{\text{II3}}}{h_{\phi}} = \frac{0,098}{0,035} = 2.8 \text{ M.M}.
$$

 $\Pi$ ринимаем ширину шины питания и "земли" $b_{\text{II3}} = 3$ *мм*.

Определяем минимальную ширину сигнальных проводников:

$$
S_{I3} \ge \frac{\rho \cdot l \cdot I}{0.02 \cdot U_{I}} = \frac{0.0172 \cdot 0.4 \cdot 5 \cdot 10^{-6}}{0.02 \cdot 15} = 1.1 \cdot 10^{-7} \text{ nm}^2;
$$
  

$$
b_{I3} = \frac{S_{I3}}{h_{\phi}} = \frac{2.16 \cdot 10^{-6}}{0.035} = 3.14 \cdot 10^{-6} \text{ nm}.
$$

Принимаем ширину сигнальных проводников b=0,3 мм исходя из соображений технологической достижимости.

Зазор S между проводниками питания и «земли» выбирается на основании данных [4] в зависимости разности напряжений между соседними проводниками. Для разрабатываемой печатной платы минимальный зазор составляет 0,5 мм.

Полученные результаты расчета по постоянному току уточняют принятые ранее размеры печатного монтажа. Расчет показал возможность нормального функционирования проектируемого изделия с точки зрения нагрузочной способности проводников по току и напряжению.

#### **3.5 Расчет по переменному току**

При передаче по печатным элементам платы высокочастотных импульсных сигналов из–за наличия индуктивного сопротивления проводников, взаимной индуктивности и емкости, сопротивления утечки между проводниками сигналы искажаются, появляются перекрестные помехи. Расчет по переменному току позволяет уточнить максимальную длину одиночного проводника, максимальную длину совместного прохождения рядом расположенных проводников, зазоры между проводниками.

Допустимую длину трех параллельно размещенных сигнальных проводников рассчитывают по формуле:

$$
l_o = \frac{0.5 l_{co} l_{mo}}{l_{co} + l_{mo}},
$$
\n(3.10)

где  $l_{co}$ , $l_{mo}$  – предельная длина параллельно размещенных проводников при действии только емкостной паразитной связи и только индуктивной паразитной связи соответственно

Предельная длина параллельно размещенных проводников при действии только емкостной паразитной связи определяется по формуле:

$$
l_{c\partial} = \frac{C_{\partial}}{C_n},\tag{3.11}
$$

где  $C$ <sub>∂</sub> – допустимая емкость паразитной связи ( $C$ <sub>∂</sub> = 50 *пФ*);

*С<sup>n</sup>* – погонная емкость линии связи, *пФ*/ *см* , определяемая по формуле:

$$
C_n = K_{\Pi} \xi^{\prime}, \qquad (3.12)
$$

где  $K_{\pi}$  – коэффициент пропорциональности (  $K_{\pi}$  = 0,12 , ([1], рисунок 3.2);

 $\xi'$  – диэлектрическая проницаемость среды.

Для проводников, расположенных на поверхности платы:

$$
\xi' = \frac{\xi_0 + \xi}{2},\tag{3.13}
$$

где  $\xi_0$  – диэлектрическая проницаемость воздуха или лака;

 $\xi$  – диэлектрическая проницаемость материала платы.

Для используемого в качестве основания ПП стеклотекстолита марки СТФ2- 35-1,5  $\xi$  = 6, для кремнийорганического лака DCA200H  $\xi_0$  = 4.

$$
\xi' = \frac{4+6}{2} = 5
$$
  

$$
C_n = 0.12 \cdot 5 = 0.6 \, n\Phi / \text{cm}
$$
  

$$
l_{c\partial} = 50/0.6 = 83 \, \text{cm}
$$

Предельная длина параллельно расположенных соседних проводников при действии только индуктивной паразитной связи для платы без экранированной плоскости:

$$
l_{m\delta} \left[ \ln \left( \frac{2l_{m\delta}}{S + 0.5(t_1 + t_2)} \right) - 1 \right] = \frac{t_{sc}(U_{ny} + U_o)}{K_3 \Delta I},
$$
 (3.14)

где  $U_{n_y}$  – значение помехоустойчивости микросхем, В ( $U_{n_y}$  = 0,4 *В*);

 $U_o$  – напряжение логического «0», приведенного в ТУ, В ( $U_o$  = 0,4 *В*);

 $\Delta^2$  – перепад тока в цепи питания при переключении ИС ( $\Delta I$  = 0,01 *A*);

 $t_{\text{c}i}$  – среднее время задержки ( $t_{\text{sc}}$  = 40 *нс*);

 $K_c$  — коэффициент запаса ( $K_3 = 0.5...0.7$ ).

Для решения уравнения используется итерационный метод Ньютона. Введем обозначения:

$$
Z = l_{m\ddot{a}}; \tag{3.15}
$$

$$
C = \frac{t_{\mathcal{K}}(U_{ny} + U_0)}{K_3 \Delta I};
$$
\n(3.16)

$$
B = -1; \tag{3.17}
$$

$$
\dot{A} = \frac{S + 0.5(t_1 + t_2)}{2}.
$$
\n(3.18)

Тогда исходное уравнение преобразуется к виду:

$$
Z\left[\ln\left(\frac{Z}{A}\right) + B\right] - C = 0.
$$
 (3.19)

Итерационная формула будет иметь следующий вид:

$$
Z_{i+1} = \frac{Z_i + C}{\ln\left(\frac{Z_i}{A}\right) + B + 1}.
$$
 (3.20)

Вычисления по итерационной формуле выполняют до тех пор, пока не выполнится условие:

$$
|Z_{i+1} - Z_i| \le \Delta \tag{3.21}
$$

где  $\Delta$  – точность вычислений.

$$
C = \frac{40 \cdot (0.04 + 0.04)}{0.6 \cdot 0.01} = 533.
$$
  
B = -1.  

$$
A = \frac{0.4 + 0.5(0.3 + 0.3)}{2} = 0.35.
$$

Принимаем Z<sub>0</sub>=100;  $\Delta$ =1.

$$
Z_1 = \frac{100 + 533}{\ln\left(\frac{100}{0.35}\right) - 1 + 1} = 111.9.
$$

 $|Z_1 - Z_0|$  = |111,9 – 100| = 11,9 > 1 – необходимое условие не выполняется.

$$
Z_2 = \frac{111,9 + 533}{\ln\left(\frac{111,9}{0,35}\right) - 1 + 1} = 111,8
$$

 $|Z_2 - Z_1|$  =  $|111,8 - 111,9|$  = 0,1 < 1 – необходимое условие выполняется.

Таким образом, длина параллельно расположенных соседних проводников при действии только индуктивной паразитной связи равна  $l_{m\delta} = 111,8 \mu m$ .

Тогда допустимая длина трех параллельно размещенных проводников будет равна:

$$
l_{\partial} = \frac{0.5 l_{\text{col}} l_{\text{mol}}}{l_{\text{col}} + l_{\text{mol}}} = \frac{0.5 \cdot 83 \cdot 111.8}{83 + 111.8} = 23.8 \text{ cm}.
$$

Согласно полученному результату расчета длина трех параллельно расположенных сигнальных проводников не должна превышать 23,8 см, что является дополнительным конструкторским ограничением при проектировании ПП разрабатываемого блока.

#### **3.6 Проверочный расчет теплового режима**

Компоненты ЭВА функционируют в строго определенном температурном диапазоне [4]. Уход температуры за указанные пределы может привести к необратимым структурным изменениям компонентов. Температура воздействует на электронные схемы, изменяя параметры сигналов. При повышенной температуре снижаются диэлектрические свойства материалов, ускоряется коррозия конструкционных материалов, контактов. При повышенной температуре затвердевают и растрескиваются резиновые детали, повышается хрупкость материалов. Различие в коэффициентах линейного расширения материалов может привести к разрушению залитых смолами конструкций и, как следствие, нарушению электрических соединений, изменению характера посадок, ослаблению крепления и т.п.

Нормальным температурным режимом ЭВА называют такой режим, который при изменении в определенных пределах внешних температурных воздействий обеспечивает изменение параметров и характеристик конструкции, схем, компонентов, материалов в пределах, указанных в ТУ. Высокая надежность и длительный срок службы ЭА будут гарантированны, если температура среды внутри ЭА нормальная (25-35 °C) и изменяется не более чем на 2°C/ч. Обеспечение нормального теплового режима приводит к усложнению конструкции, увеличению габаритов и массы, введению дополнительного оборудования, затратам электрической энергии. Для поддержания нормального теплового режима используют естественное охлаждение, принудительное воздушное и водовоздушное охлаждение, принудительное охлаждение с помощью жидкого хладагента [2].

При естественном охлаждении теплонагруженные элементы охлаждаются за счет естественной конвекции воздуха, теплопроводности и излучения. Метод охлаждения, являясь самым простым, требует повышенного внимания конструктора к вопросам рациональной компоновки. При компоновке необходимо стремится к равномерному распределению выделяемой мощности по всему объему ЭВА. Принудительное воздушное охлаждение автономными вентиляторами и непосредственной подачей воздуха от центрального кондиционера широко практикуется в ЭВА с тепловыделениями не более 0,5 *Вт*/ *см*<sup>2</sup> . Недостатками воздушного охлаждения являются: усложнение конструкции, повышенная запыленность, появление вибраций в результате работы вентиляторов, неравномерность распределения охлаждающего воздуха и т.д.

Оставшиеся системы охлаждения являются еще более сложными и применяются в сложных ЭВМ.

В данном устройстве применим метод естественного охлаждения. При этом методе теплонагруженные элементы охлаждаются за счет естественной конвекции воздуха, теплопроводности и излучения.

В корпусе необходимо предусмотреть прямоугольные отверстия 4х50мм. Суммарная площадь вентиляционных отверстий в днище и крышке прибора должны составлять 20-30% "живого" сечения, под которым подразумевается свободная для прохода конвективных потоков воздуха площадь сечения прибора. Входные вентиляционные отверстия должны располагаться как можно ниже, и лучше, если они будут в днище, выходные отверстия предпочтительнее выполнять в крышке прибора. Чтобы не препятствовать поступлению свободных конвективных потоков воздуха, между установочной поверхностью и днищем должен быть зазор, получить который можно установкой прибора на амортизаторы опорные. Вентиляционные отверстия закрывают защитными металлическими сетками.

В разрабатываемом изделии наиболее тепловыделяющим элементом является микросхема TDA7294. Максимальная мощность рассеивания может достигать 60 Вт. Для обеспечения нормального теплового режима необходимо установить TDA7294. на теплоотводящий радиатор. Произведем расчет радиатора. Данные для расчета:

- 1) температура окружающей среды –tc= 25°С;
- 2) материал радиатора алюминий;

3) степень черноты покрытия  $\varepsilon$ =0.4.

Определяем температуру корпуса микросхемы:

$$
t_K = t_{\Pi} - PR_{\Pi,K};\tag{3.22}
$$

где  $t_{\textit{n}}$ -температура перехода ИС, °С;

Р –мощность рассеяния,Вт;

Rпк –тепловое сопротивление переход-корпус, °С/Вт.

$$
t_K = 150 - 50 \times 1.5 = 75 \,^{\circ}\text{C}.
$$

Находим разность температур между корпусом ИС и радиатором:

$$
\theta_{K.P.} = PR_{K.P.};\tag{3.23}
$$

где Rкр –тепловое сопротивление корпус-радиатор, °С/Вт (Rкр=0.25°С/Вт).

$$
\theta_{K.P.} = 50 \times 0.25 = 12.5 \,^{\circ}\text{C}.
$$

По номограмме [10,рис13] по известным значениям  $t_R$ ,  $\theta_{K.P.}$ ,  $t_C$  определяем среднюю температуру поверхности  $t_s$ , разность температур между радиатором и окружающей средой  $\theta_{P.C.}$  и среднюю температуру  $t_M$ :

$$
t_s = 60
$$
 °C;  $\theta_{P.C.} = 35$  °C;  $t_M = 42.5$  °C.

Приняв протяженность радиатора L равной 100мм, найдем по номограмме [5,рис14] коэффициент теплоотдачи конвенцией  $\alpha_{\kappa}$ :

$$
\alpha_{K} = 6.4 \text{ Br}/\text{M}^{2*0} \text{C}.
$$

По номограмме [10,рис15] определяем значение коэффициента лучеиспускания  $\alpha_{\scriptscriptstyle I\!I}$ :

$$
\alpha_{\text{J}} = 3 \text{ B}\text{T}/\text{M}^{2*0}\text{C}.
$$

Находим общий коэффициент теплоотдачи  $\alpha$ :

$$
\alpha = 6.4 + 3 = 9.4 \text{ Br/m}^{2* \circ} \text{C}.
$$

По номограмме [10,рис16] определяем поверхность теплообмена:

$$
S_P = 0.15 \text{ M}^2.
$$

Рассчитали поверхность теплообмена для одной микросхемы, для двух микросхем поверхность теплообмена будет  $S_p = 0.3 \text{ m}^2$ .

Исходя из того что площадь рассеяния очень большая выбираем ребристый радиатор. Геометрические размеры ребристого радиатора определяем в следующем порядке:

исходя из конструктивных соображений, задаем высоту ребра h=4cм, расстояние между ребрами  $b=1.2$ см. Выбираем толщину ребра  $\delta=0.3$ см и толщину плиты основания радиатора d=3.5 см, определяем площади Sa и Sb:

$$
Sa=2^*[(L+\delta)^*(h+d)+L^*(b+d)+b^*d]-d^*L. \tag{3.24}
$$

$$
Sb=2^{*}[(L+\delta)^{*}(h+d)+L^{*}\delta]-dL.
$$
 (3.25)

$$
Sa=2*[(10+0.3)*(4+3.5)+10(1.2+3.5)+1.2*3.5]-3.5*10=112.4cm2.
$$
  
 
$$
Sb=2*[(10+0.3)*(4+3.5)+10*0.3]-3.5*10=16cm2.
$$

Число ребер определяется по формуле:

$$
n = \frac{S_p - S_b}{Sa} + 1;
$$
\n
$$
n = \frac{3000 - 16}{112.4} + 1 = 22.13.
$$
\n(3.26)

Принимаем число ребер n=22. Ширина радиатора равна:

$$
H=(n-1)*(b+\delta)+\delta; \t(3.27)
$$
  
H=(22-1)\*(1.2+0.3)+0.3=19.32cm.

Микросхемы крепятся на радиатор с помощью винтов.

Так как выбрали в проектируемом блоке естественное охлаждение, проверим тепловой режим работы блока.

Расчет произведем на ЭВМ по имеющейся программе. Методика, по которой производился расчет, имеет погрешность не хуже  $\pm 10\%$ . Расчет ведется для перфорированого корпуса.

Исходными данными к расчету являются:

- тип используемого корпуса;

- размеры блока;

- температура окружающей среды;

- мощность, рассеиваемая в блоке;

- коэффициент заполнения блока;

- площадь рассеивания элементов.

Тепловыми расчетами подтверждается правильность выбранного способа охлаждения, в противном случае выбирается более эффективный  $C<sub>II</sub>OC<sub>0</sub>$ охлаждения.

Результаты расчета приведены в приложении А (температура нагретой зоны 66.33 °C, температура воздуха 55,8 °C, температура поверхности элементов 75,64 °C). По результатам можно сделать вывод о возможности применения в проектируемом устройстве естественного охлаждения, т.к. полученные результаты удовлетворяют техническим условиям на ЭРЭ.

#### 3.7 Расчет надежности блока

Надежность РЭА - это свойство выполнять заданные функции, сохраняя эксплуатационные показатели в допустимых пределах в течение требуемого промежутка времени, и возможность возобновления функционирования, утраченная по тем или иным причинам.

В любой момент времени РЭА может находиться в исправном или неисправном состоянии. Если РЭА в данный момент времени удовлетворяет всем требованиям, установленным как в отношении основных параметров, так и в отношении второстепенных параметров, характеризующих внешний вид и удобство эксплуатации, то такое состояние называют исправным состоянием. В  $\mathbf{B}$ соответствии с этим определением неисправное состояние – это состояние РЭА, при котором она в данный момент времени не удовлетворяет хотя бы одному из этих требований.

Работоспособность - состояние РЭА, при котором она в данный момент времени соответствует всем требованиям в отношении основных параметров, характеризующих нормальное протекание процессов.

Отказ - событие, состоящее в полной или частичной утрате работоспособности системы.

По характеру изменения параметров до момента возникновения, отказы делятся на внезапные и постепенные. Внезапные возникают в результате мгновенного изменения одного или нескольких параметров элементов, а постепенные - в результате постепенного изменения параметров элементов до тех пор, пока значение одного из параметров не выйдет за некоторые пределы, определяющие нормальную работу элементов.

По характеру устранения отказы делят на устойчивые и самоустраняющиеся. Для устранения устойчивых отказов необходима его регулировка или замена, а самоустраняющиеся отказы устраняются без вмешательства оператора.

По внешним проявлениям отказы делят на явные – обнаруживаются при внешнем осмотре и неявные – обнаруживаются специальными методами контроля.

Понятие "отказ" позволяет рассмотреть основные эксплуатационные свойства РЭА: безотказность, ремонтопригодность, долговечность, сохраняемость.

Безотказность – свойство ЭВМ непрерывно сохранять работоспособность в заданных режимах и условиях эксплуатации в течении заданного интервала времени. Под ремонтопригодностью понимают свойство устройства, заключающееся в приспособлении к предупреждению отказов, обнаружению причин их возникновения и устранению их последствий путем проведения ремонтов и технического обслуживания. Долговечность характеризует свойство изделия сохранять работоспособность до наступления предельного состояния.

Сохраняемость – свойство изделия сохранять значения параметров при хранении и транспортировании.

В настоящем проекте оценивается структурная надежность проектируемого блока. Структурная надежность РЭА – это его результирующая надежность при известной структурной схеме и известных значениях надежности всех элементов, составляющих структурную схему. При этом принимается последовательная структурная схема, согласно которой отказ устройства возникает при отказе хотя бы одного элемента.

Расчет надежности блока выполняется на ЭВМ по программе "Nad32.exe". Исходными данными к расчету являются интенсивности отказов используемых элементов и их количество.

Результаты расчета надежности приведены в приложении Б. Согласно полученным результатам средняя вероятность безотказной работы по истечении 15000 часов составила 0,918, что говорит о выполнении требования технического задания в отношении надежности разрабатываемого блока.

### **ЗАГАЛЬНІ ВИСНОВКИ**

У процесі роботи був виконаний аналіз теплових показників блоку електронного апарату. Проведено конструктивні розрахунки, розрахунки по постійному і змінному струму, розрахунки теплового режиму і надійності проектованого блоку, виконано спеціальний розділ дипломного проекту.

Відповідно до призначення пристрою виконано аналіз умов експлуатації, що показав, що проектований виріб відноситься до класу стаціонарних.

На підставі описаних кліматичних і механічних факторів, що впливають на виріб, була підібрана елементна база.

При розробці конструкції блоку була обрана ДП, на якій можливо реалізувати запропоновану електричну схему. Був зроблений розрахунок друкованого монтажу і перевірочний розрахунок по постійному і перемінному струмі.

Використовуючи програми "Nad32" і "Тепло" був виконаний розрахунок надійності функціонування блоку та тепловий розрахунок. Отримані результати цілком задовольняють технічному завданню й умовам експлуатації.

Виконано розділ охорона праці дипломного проекту.